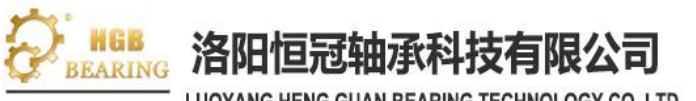

LUOYANG HENG GUAN BEARING TECHNOLOGY CO..LTD

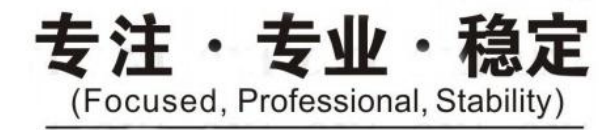

销售热线 (Sales Hotline): 0379-60697786 13663793011 (同微信 Wechat)

真 (Fax):0379-60697786 传

企业邮箱 (Mail): sales@hgb-bearing.com

企业网址 (Website): www.lyhgzc.com(中文)

https://www.hgb-bearing.com (English)

办公地址: 中国·洛阳市涧西区云峰国际大厦 B 座 1917室

Room 1917, Block B, Yunfeng International, Jianxi District, Luoyang City China

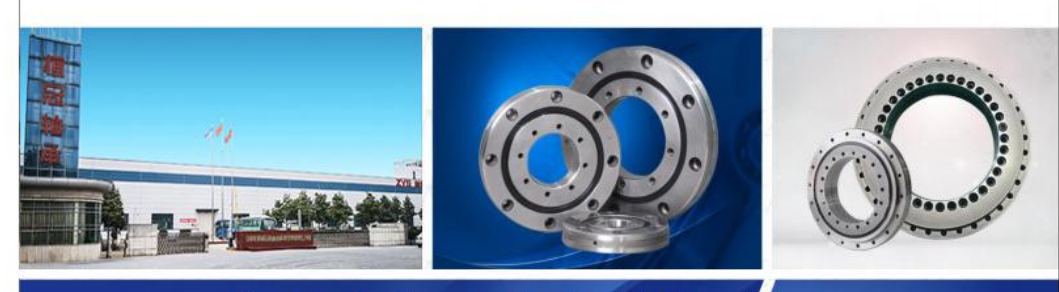

# 专业生产 /精密制造

www.lyhgzc.com

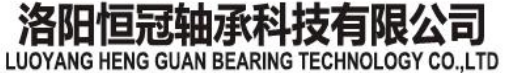

中国・洛阳

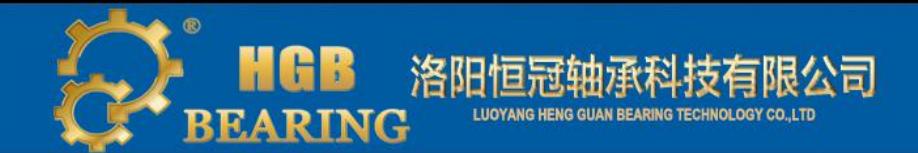

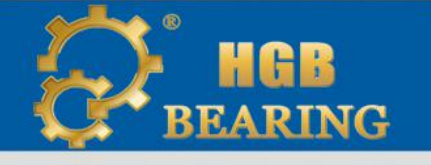

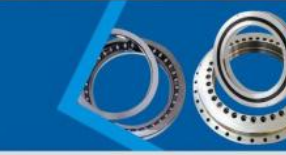

# 公司简介 Company profile

洛阳恒冠轴承技术有限公司位于中国十三王朝的古都——洛阳。它是一家集专业设计,研发,生产,销售和服务于 一体的回转支承 / 回转支承综合实体企业。依托洛阳经验丰富的轴承加工基地的独特优势,公司聚集了一批经验丰 富的轴承设计人员和熟练的一线生产工人,以及先进的生产加工设备和测试工具,以确保产品质量和质量。从根本 上保证产品和相关服务的质量。

效益的产品和服务,以实现客户长期发展的战略目标。恒冠轴承,"智"造未来,我们只做优质产品和专业服务的 提供者!

Luoyang Hengguan Bearing Technology Co., Ltd. is located in Luoyang, the ancient capital of China's thirteen<br>
<br>
dynasties. It is a professional design, research and development, production,A slewing ring/slewing ring int egrated entity enterprise integrating sales and service. Relying on the uniqueness of Luoyang's experienced bearing processing base Advantages, the company has gathered a group of experienced bearing designers and sk illed first-line production workers, as well as advanced production and processing equipment.And testing tools to ensure product quality and quality. Fundamentally guarantee the quality of products and related services. Our company mainly produces slewing bearings/slewing bearings with a diameter of 50-9800mm, as well as various high-precision slewing bearings, and large thrust ball shafts.Bearing, non-standard heterogeneous bearings and other products. The accuracy covers four levels of P0 / P6 / P5 / P4. Product types include single row four-po int contactBall structure, cross cylindrical roller structure, three-row cylindrical roller structure, thin-wa lled flange structure, etc. Products are widely used in automation, construction, Mines, ports, textiles, aeros pace, wind power and other fields. Products are sold all over the country and exported to Europe, America, Asia and other countries andRegion, and has been recognized and recognized by the majority of users. The company always adheres to the value concept of "people-oriented, customer first, technological innovation, and quality refinement". Based on pragmatism, innovation, and unity, Efficient pioneering spirit. Everything rev olves around customer needs, personalized optimized design and customized flexible production methods for differ ent customers, And strive to provide customers with cost-effective products and services to achieve customers' lo ng-term development strategic goals. Hengguan Bearing, "Smart"To create the future, we are only a provider of qu ality products and professional services!

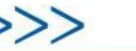

# 目录 Catalogue

### 精密交叉滚子轴承 Precision crossed Roller Bearings

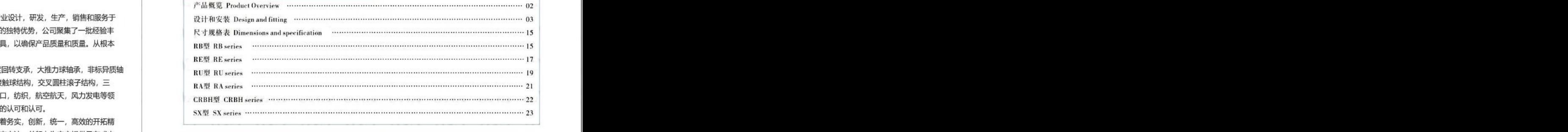

目录

**Catalogue** 

### 精密交叉圆锥滚子轴承 Precision crossed taper roller bearings 产品概览 Product Overview  $\cdots$  25

## 精密谐波减速机轴承 Precision harmonic reducer bearings

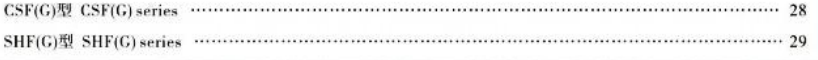

### 高精度转台轴承 High precision rotary table bearings

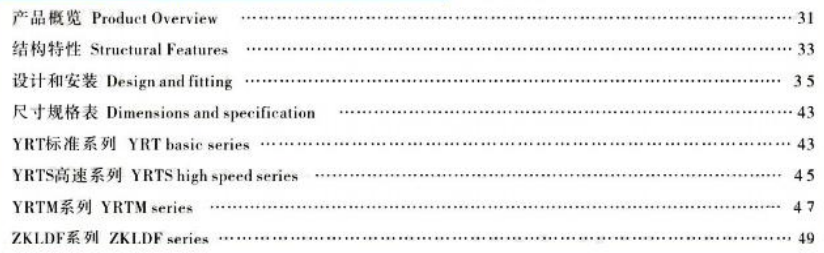

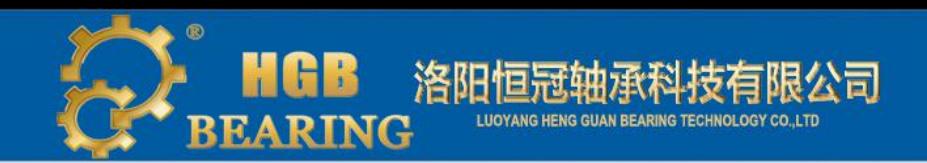

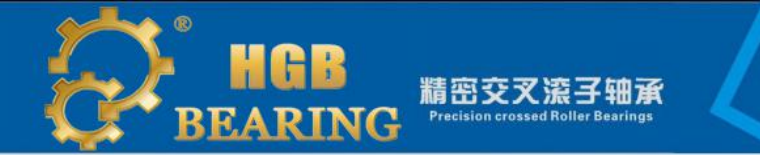

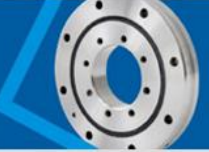

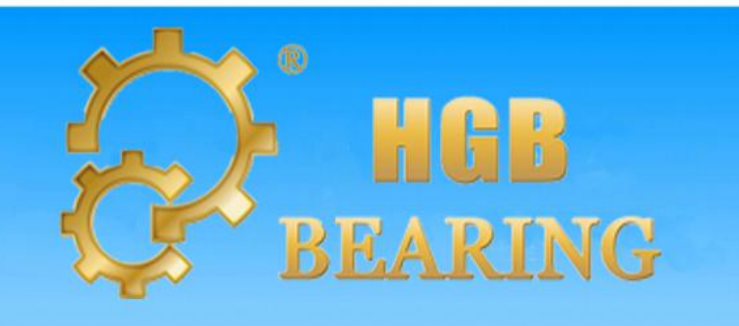

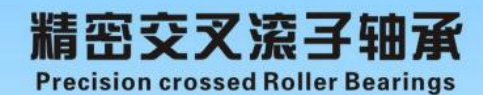

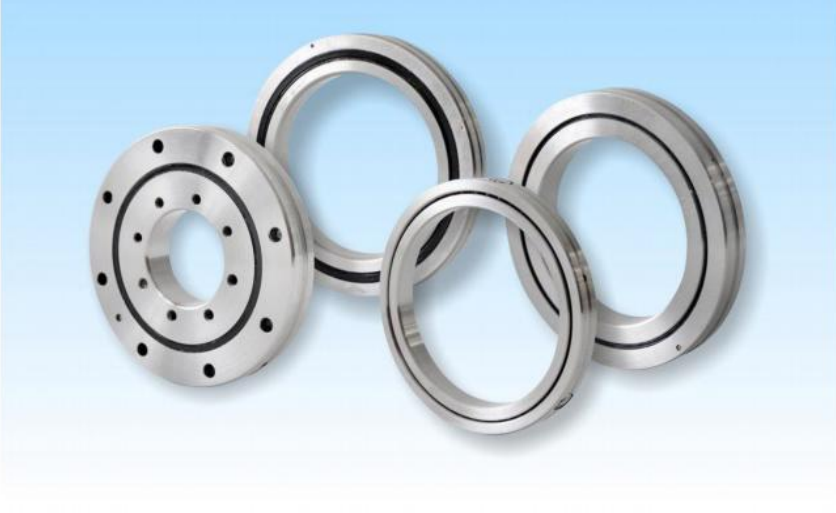

### 产品概览 Product Overview

交叉滚子轴承又叫十字交叉滚子轴承,内部结构采用滚子互成90°相互垂直交叉排列在V型滚道内,滚子之间装有 间隔保持器或者隔离块、这种结构使得单个轴承就可以承受径向载荷、轴向载荷及倾覆力矩等所有方向的载荷。同 时, 由于外形尺寸被最大限度的微型化, 且轴承又具有很高的刚性和高的旋转精度以及复合承载能力, 所以最适合用 于工业机器人的关节部或旋转部、机械手旋转部、加工中心的旋转工作台、精密旋转工作台、医疗仪器、计量器、IC 制造装置等用途。交叉滚子轴承的结构分为外圈分体、内圈整体; 外圈整体、内圈分体和外圈和内圈均为整体的三种 形式。

1. RB型(外圈分体、内圈一体)外圈分为两片、内圈整体的结构,适用于内圈旋转精度要求高的场合。

2. RE型 (外圈一体、内圈分体)外形尺寸和RB型相同,但结构为外圈整体、内圈分为两片,活用于外圈旋转精 度的要求高的场合。

3. RU型(内外圈一体、带安装孔)由于内外圈都有安装孔,则无需固定法兰和支撑座,使用起来非常方便。内外 圈一体、安装对性能几乎没有影响、因而可获得稳定的旋转精度和扭矩。适用于内外圈旋转精度都要求高的场合。

4.RA型(外圈分体、内圈一体、超薄)此型号是将内外圈厚度减小到极限的超薄型交叉滚子轴承,结构和RB型一 样外圈分体结构, 适用于机器人和机械手旋转部位等需要重量轻、紧凑设计的部位。

5. CRBH型(内外圈一体、超薄),由于采用了超薄设计而且内外圈没有安装孔,安装时需要法兰和支撑座固 定。内外圈均为一体结构,不会因安装对性能产生影响,继而能够获得稳定的旋转精度和扭矩,适用于内外圈旋转但 尺寸要求小型化的场合。

6. SX型(内圈一体、外圈分体、超薄),轴颈相同的情况下, SX比RB类型的截面尺寸更小, 由于超薄设计, 内外 圈均无安装孔、安装时需要法兰和轴承座固定、适用于内圈旋转的场合。

Crossed roller bearing also is called crosswise crossed roller bearing. With each roller perpendicular to the adjacent roller in the groove with "V" shape, cylindrical rollers are arranged crosswise with 90°. Between rollers and rollers, it is separated by the spacing block, which the bearing can bear radial load, axial load and all directions loads. And since the dimension of the inner and outer rings is a maximum to miniaturization, the bearing has very high rotation accuracy, rigidity and loading capacity. So it is optimal used for the industrial robot joints and swiveling tables of machining centers, rotary units of manipulators, precision rotary worktable, medical equipment, measuring instruments and IC manufacturing machines etc. For the structure, the crossed roller bearings can be divided into three types: inner ring rotation; out ring rotation; one-piece of inner ring and out ring.

1. RB series(inner rotation) have two parts of the outer rings, and the inner ring is one integer. It is well used for the situation which need high rotation precision of inner ring.

2. RE series(inner ring division) have the same size of RB series. The inner rings have two parts, but the outer ring is one integer. It is suitable for the situation which need high rotation accuracy of outer ring.

3. RU series(one—piece of inner and outer ring). Because the mounting holes are provided, it doesn't need the presser flange or housing. Besides, it has an integrated inner and outer ring structure. The performance is minimally affected by the mounting procedure, so it can ensure stable rotation accuracy and torque. This type can be used for both inner ring and outer ring rotation.

4. RA series (outer ring division) is a kind of small size of inner / outer rings crossed roller bearing, its structure is same as to the RB series. It can be suited for the rotational parts of the robots and other areas where the swiveling unit needs to be light and small.

5. CRBH series(integrated inner /outer ring type) is a compact type of model RU with extremely thin outer and inner rings without meanting holes are required, the presser flange or housing are necessary. In addition, since it has an integrated inner/outer ring structure and is

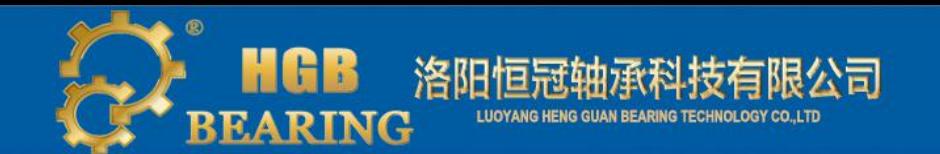

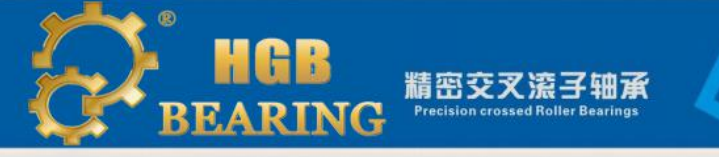

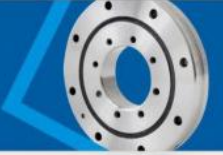

equipped with washers, the performance is minimally affected by the mounting procedure, ensuring stable rotation accuracy and torque. It can be used for both inner-ring rotation and outer-ring rotation.

6. SX series (outer ring division type with inner rotation) this type has smaller section than RB series.

Due to the extremely thin structure, there is no mounting holes on the outer ring and the inner ring, so the model requires a presser flange or housing. It can be used for the inner ring rotation.

## 设计和安装 Design and fitting

### 基本额定寿命 Basic Bearing Rated Life

基本额定寿命是指一批轴承在相同条件下分别运转时,其中90%不因滚动疲劳产生表面剥落所能达到的总转数。下 面公式是用来计算在固定负荷下轴承的基本额定寿命:

When a lot of similar bearings rotate under the same conditions, rolling fatigue will not occur on 90% of those bearings. Please see below equation of the calculation of the bearing life on the basic rated dynamic load.

L-轴承的基本额定寿命:单位为旋转数:  $L = (Cr + P) 10/3 \times 106$ 

L- basic rated life, the units is the number of rotations

P-当量动负荷

P: equivalent dynamic load

Cr一基本额定动负荷

C: basic rated dynamic load

交叉滚子轴承的实际寿命与轴承的结构、材料、选型、加工质量、轴承运行环境、周边结构设计和安装使用维护有 关。交叉滚子轴承失效的主要形式不是疲劳失效,因为交叉滚子轴承具有很高的回转精度所以通常是由滚道、滚动 体、保持器的磨损致使精度丧失(产生轴向与径向间隙)、或其它非正常损坏的、轴承在此时可能还未出现疲劳破 坏,所以计算基本额定寿命只作为交叉滚子轴承使用寿命的一个参考依据。

The actual life of cross roller bearings rests on the bearing structures, quality of materials, selection, processes, the running environment, the design of the environment and the installation and maintenance. The fatigue failure is not the main forms of the crossed roller bearing failure, because cross roller bearing has high rotary precision, usually the failure is due to the wear and tear of raceway, rolling body, and the cage(occur axial and radial clearance), or other abnormal using damage, and bearing doesn't appear fatigue damage under this condition, so basic rated life only can be a reference to the crossed roller bearing using life.

### 静载荷安全系数 Static Load Safety Factor

当轴承受到径向、轴向和倾覆力矩的复合负荷作用时,滚动体与滚道因承受最大负荷而产生永久变形量,若一种负 荷也能让该轴承发生相等的永久变形量,则此假想的负荷即为当量静负荷,其算式如下:

When the bearings carry complex load from radial, axial and overturning moment, rolling element and raceway withstand the maximum load to make permanent deformation. If one hypothetical load can make the same effect, this hypothetical load is the equivalent static load. Below is the formula:

销售热线 (Sales Hotline):0379-60697786

 $PO = Fr + 2M / Dpw + 0.44 Fa$ 

Here: P0-Here equivalent static load Fr一径向负荷

式中: P0-当量静负荷

**Fr Here Radial load** 

Fa一轴向负荷 Fa Here Axial load

M一力矩,单位为N-mm

#### M Here Moment load(N-m or Kgf-mm)

节圆直径(Pitch diameter)D p w = (d+D) /2 单位为(Unit) mm. 安全系数 Safety factor

安全系数(fs)主要由基本额定静负荷(Co)与当量静负荷(Po)所决定,如下式所示:

Safety factor (FS) mainly depends on the basic static load rating (Co) and static equivalent load (Po), as shown in the following:

 $Fs = (C_0 / P_0)$ 

其中Co为基本额定静负荷; 安全系数的参考如下(依工况的不同):

Co as the basic rated static load; Safety factor of reference (in accordance with the conditions of different) as follows:

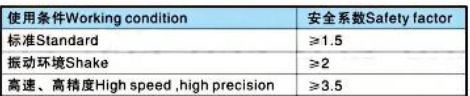

### 轴承的精度 The Precision of The Bearings

表1 RB型的内圈旋转精度(The rotation accuracy of RB series inner ring) 单位(Unit): µm

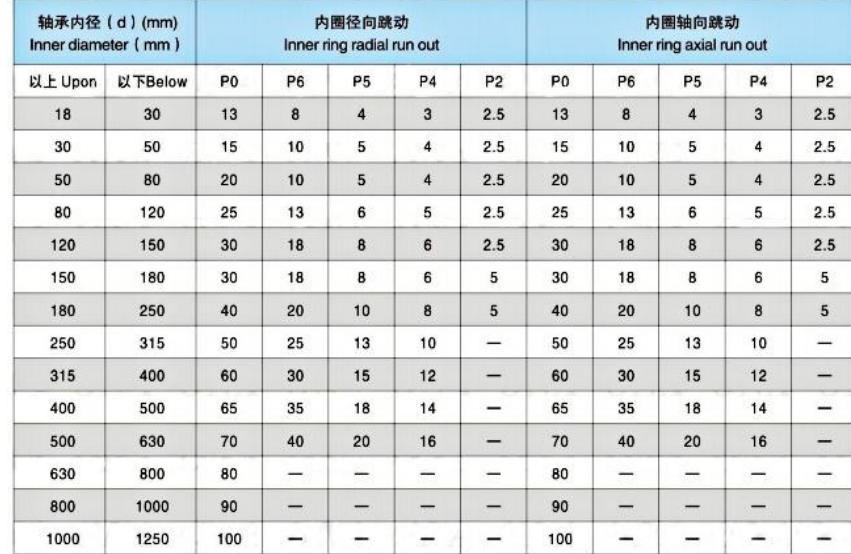

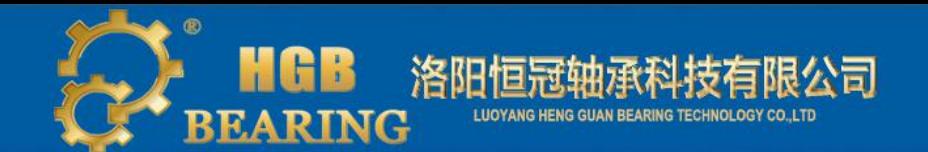

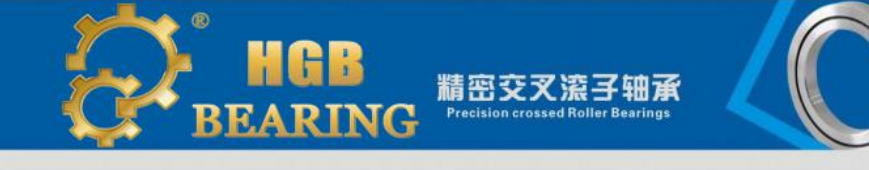

### 表2 RE型的外圈旋转精度(The rotation accuracy of RE series outer ring) 单位(Unit): um

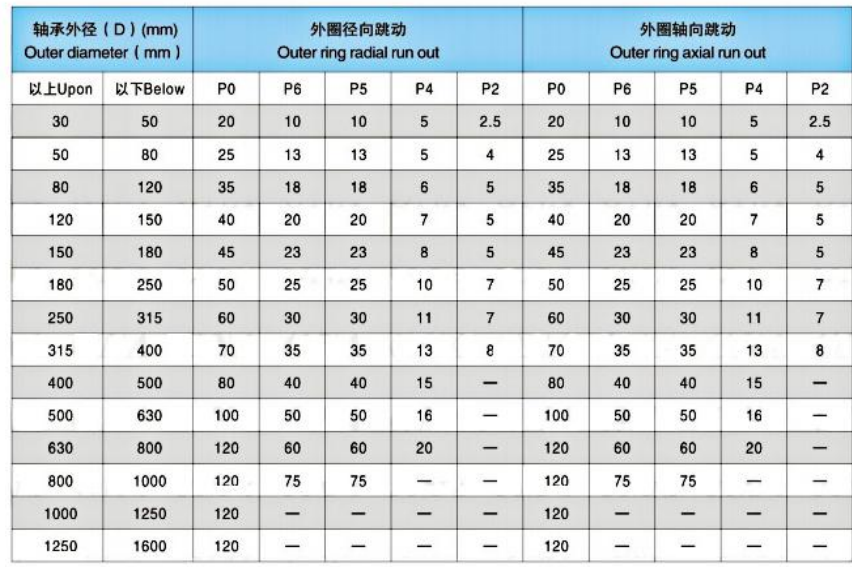

### 表3 RU型的内圈旋转精度 (The rotation accuracy of RU series inner ring) 单位(Unit): µm

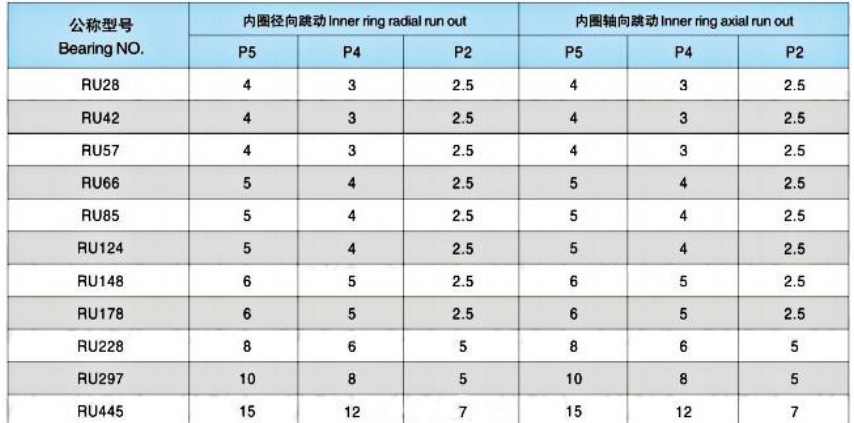

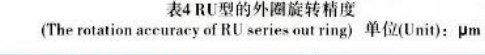

### 表5 RA型的内圈旋转精度

(The rotation accuracy of RA series inner ring) 单位(Unit): µm

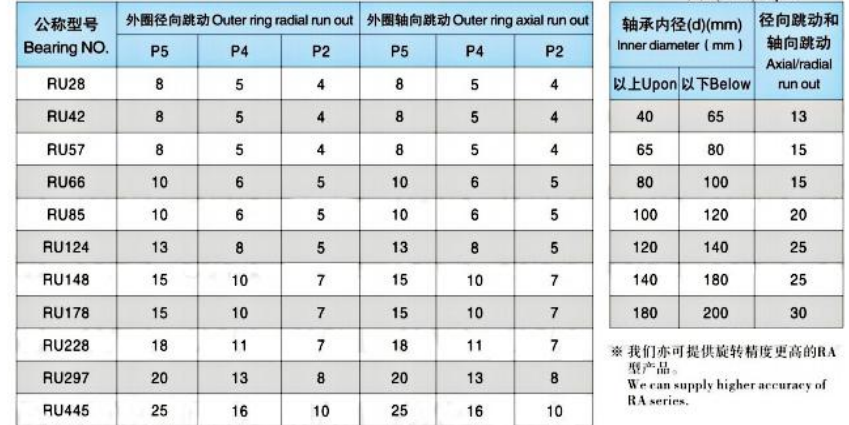

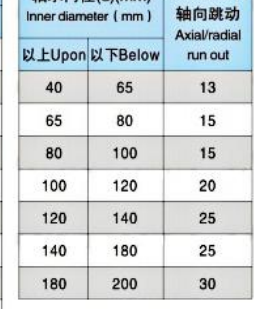

我们亦可提供旋转精度更高的RA 型产品。

We can supply higher accuracy of<br>RA series.

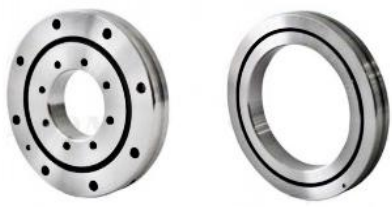

表6 CRBH型的内圈精度(The accuracy of CRBH series inner ring) 单位(Unit): µm

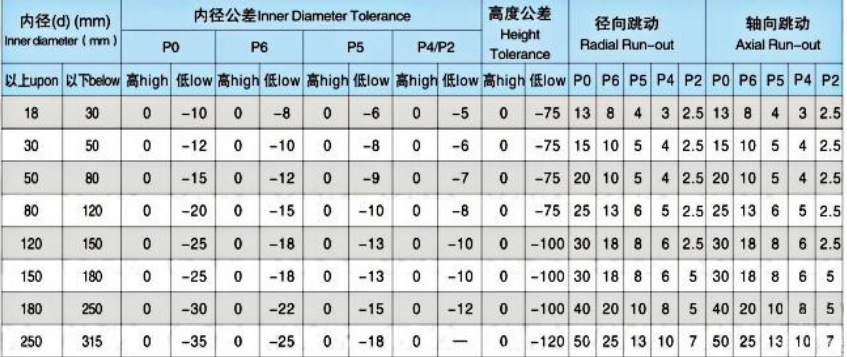

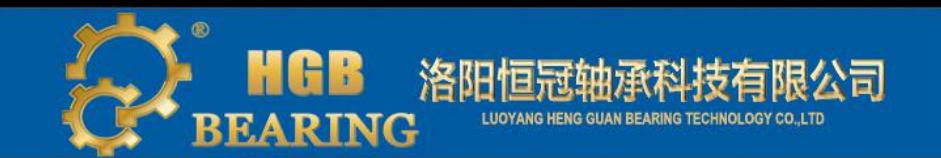

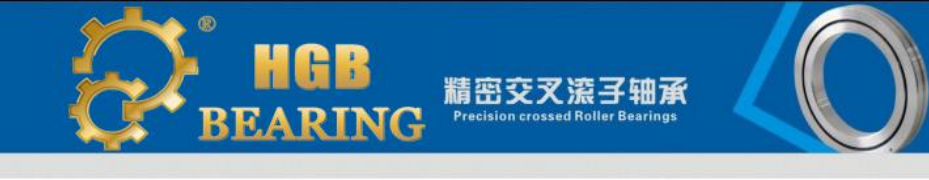

表7 CRBH型的外圈精度(The accuracy of CRBH series outer ring) 单位(Unit): µm

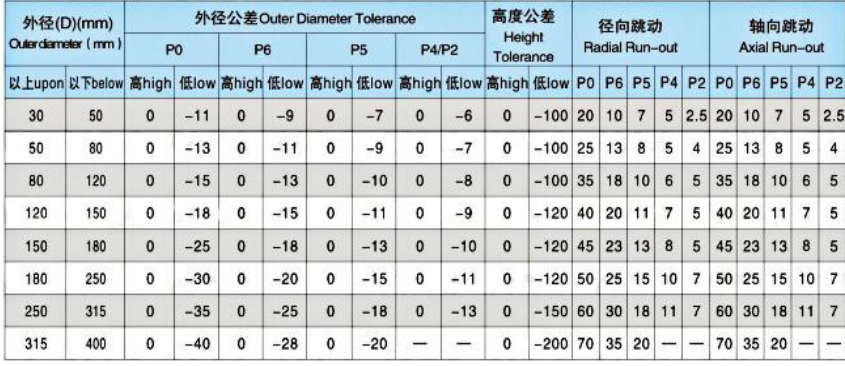

表8 SX型的轴承精度(The accuracy of SX series)

单位(Unit): µm

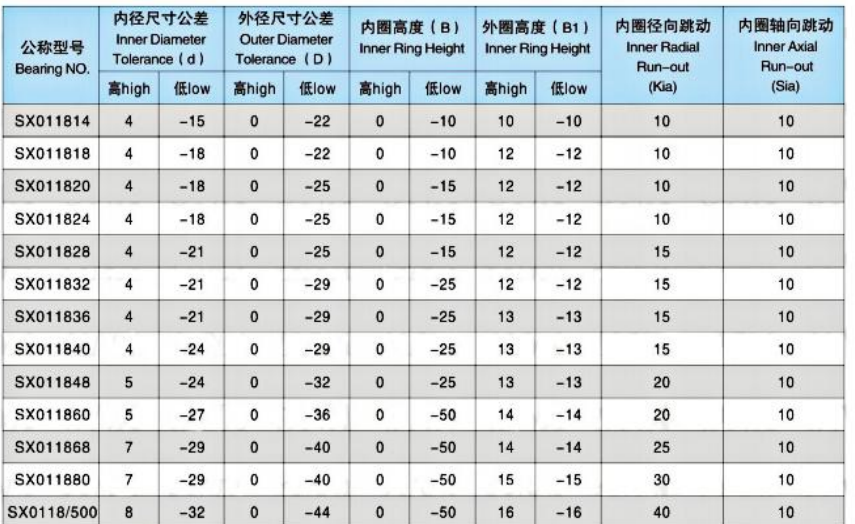

※ 如想了解RB、RE 、RU、BA、 CRBH、 SX更高精度的系列,请与我司联系。<br>- - - - - - - - If you want to know more information about RB,RE,RU,RA,CRBH,SX higher accuracy series bearings, please contact with Ouna

销售热线 (Sales Hotline):0379-60697786

表9轴承内径的尺寸公差(Dimension tolerance of the inner diameter) 单位(Unit): μm

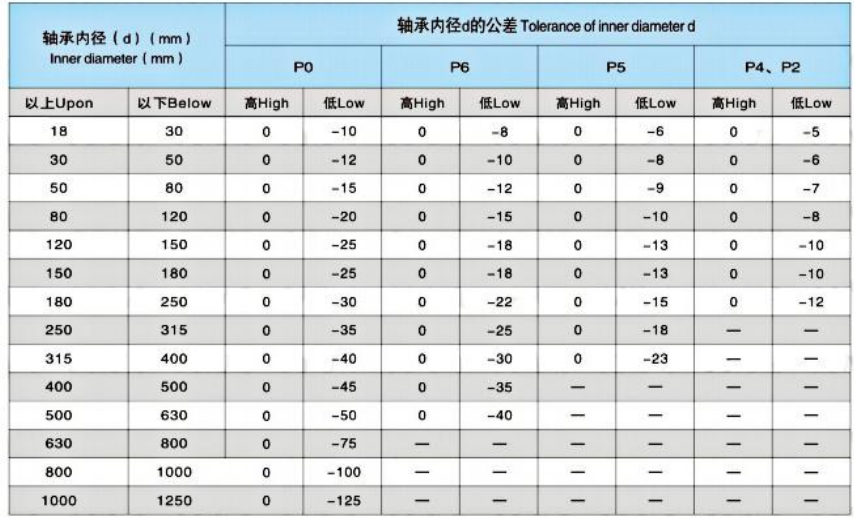

表10 轴承外径尺寸公差(Dimension tolerance of the outer diameter) 单位(Unit): μm

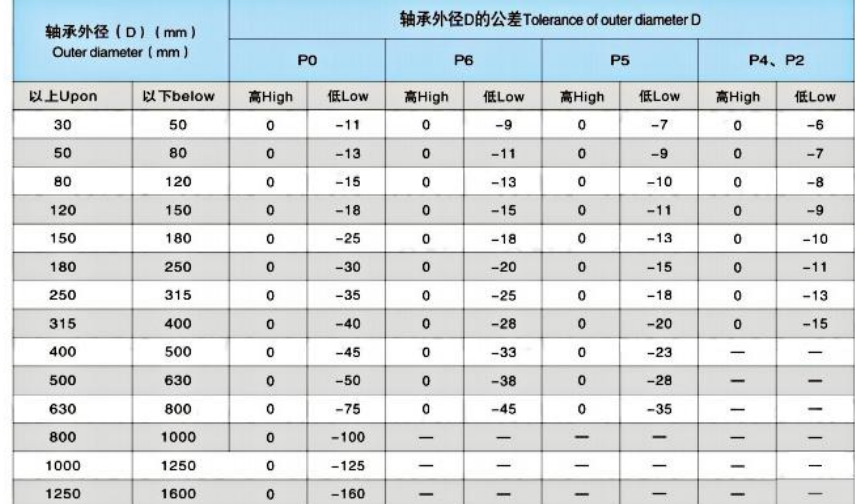

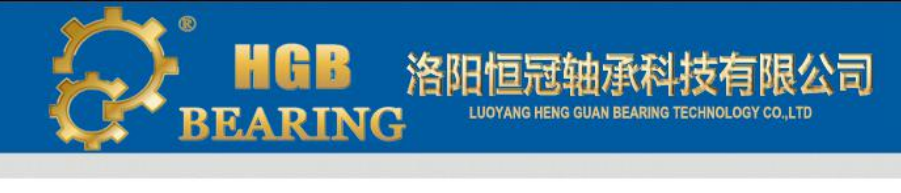

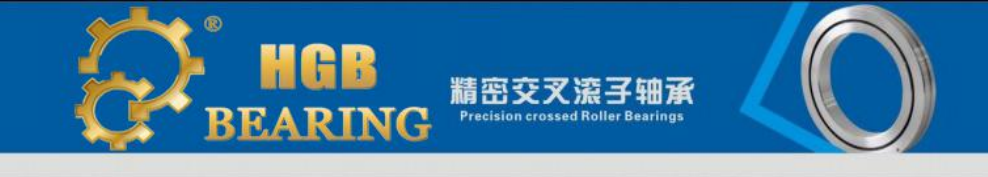

#### 表11 RB、RE外圈宽度的公差(Width tolerance of RB, RE series outer ring) 单位(Unit): µm

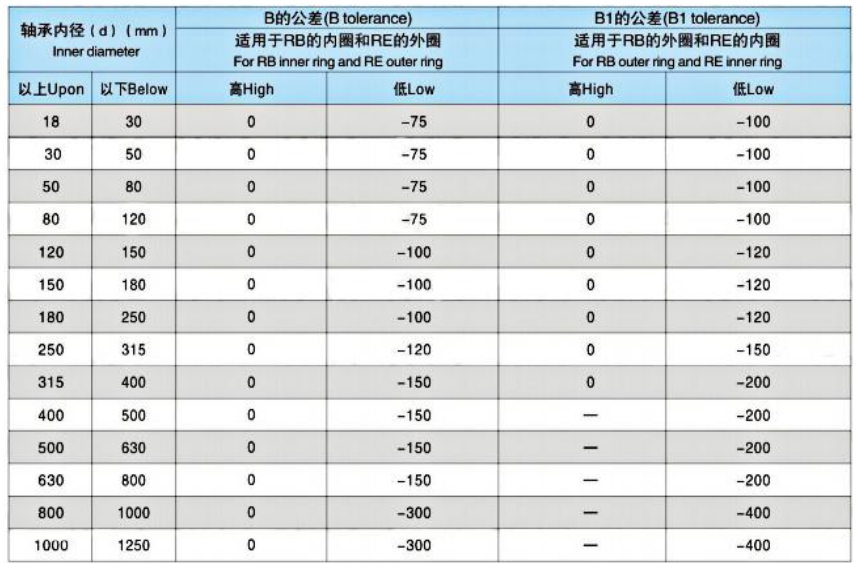

销售热线 (Sales Hotline):0379-60697786

※表中无数值的,表示适用于下一精度等级中等级最高的数值。

表12 RU内外圈的宽度公差 (Width tolerance of RU series inner/outer ring) 单位 (Unit): µm

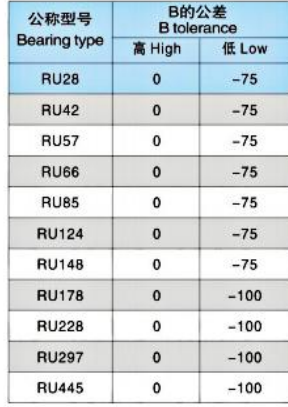

表13 RU型的径向间隙 ( 预压 )<br>RU series radial clearance(Preload) 单位(Unit): μm

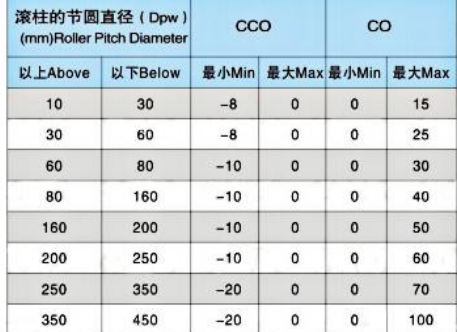

※轴承游隙 The clearance of bearings

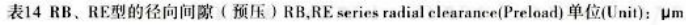

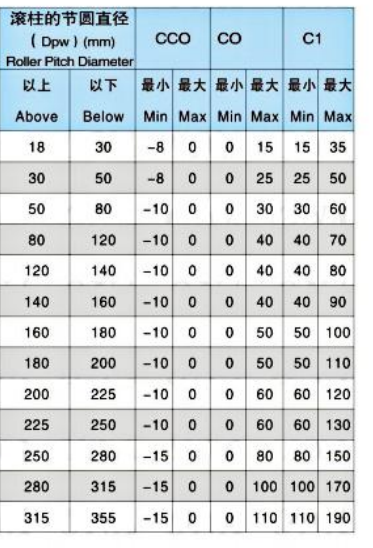

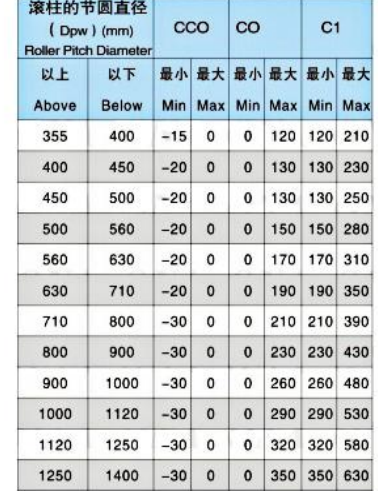

#### 表15 CRBH型的径向游隙 (预压) CRBH series radial clearance (Preload) 单位 (Unit): μm

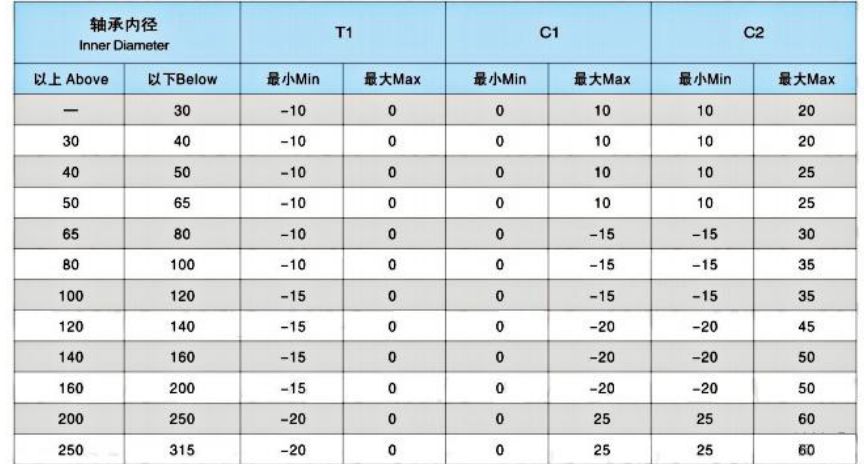

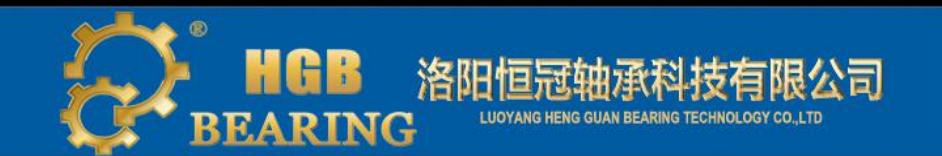

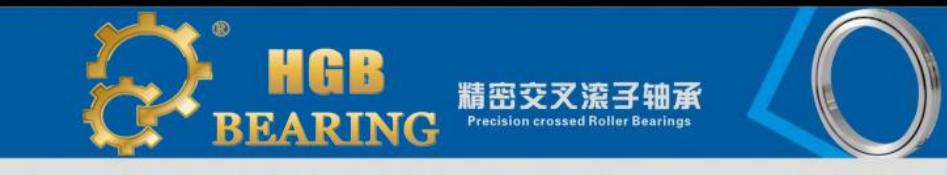

#### 表16 RA型的径向游隙(预压) RA series radial clearance(Preload) 单位(Unit): um

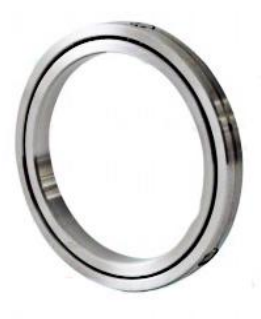

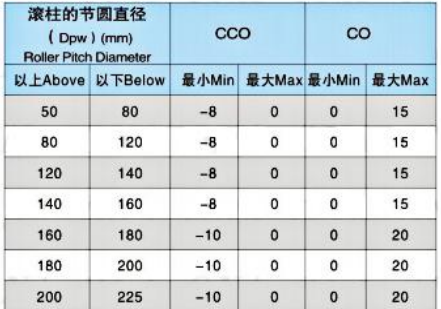

表17 SX型的内部游隙 SX series inner clearance 单位(Unit): um

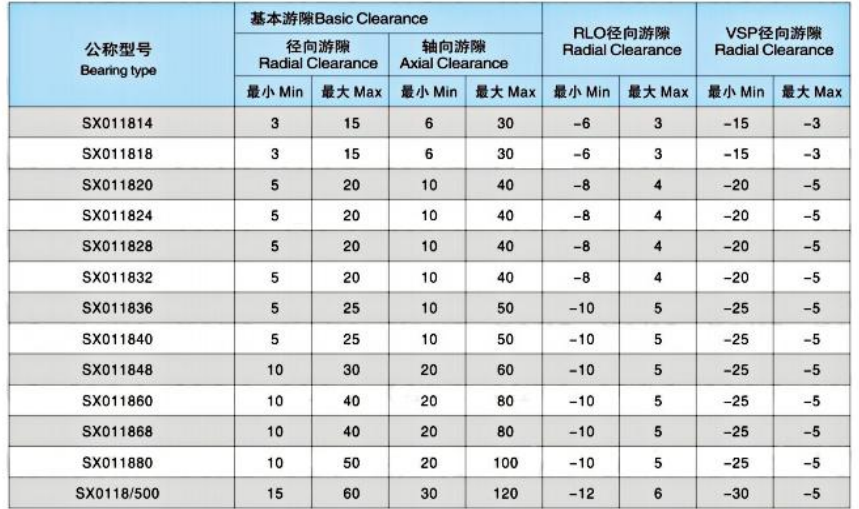

### 设计和安装配合 Design and the installation

轴承座或固定法兰的设计 The design for the bearing set and the fixed flange

由于交叉滚子轴承的薄壁小型结构, 须充分考虑轴承座或固定法兰的刚性。如果刚性不足、就不能均等地固定内圈或 外圈,轴承在承受力矩负荷时将会变形,滚子和滚道的接触区域会变得不均匀,严重影响轴承的性能。

Since crossed roller bearings are thin section structure, you need consider the rigidity of the bearing set and the fixed flange. If the rigidity is not strong enough, the inner rings or outer rings can not be fixed uniformly, the bearings will become deformed. The contact area of the roller and the raceway will be inhomogeneous, the performance of the bearing will be affected seriously.

### 轴承座 Bearing Set

轴承座的壁厚,按轴承截面高度的60%以上为基准进行设计。轴承座的壁厚T=(D-d)/2×0.6以上(D:外圈外径尺 寸; d: 内圈内径尺寸)。如果设置内外圈拆卸用螺纹孔(如下图7), 拆卸内外圈时就不会对轴承造成损伤。请避免 在拆卸外圈时推内圈或在拆卸内圈时推外圈。

About the wall thickness of bearing set, it should be designed at the basic of  $60\%$  of the bearing section height. The wall thickness of bearing set T= (D $d/2 \times 0.6$ Up (D: Outer ring diameter, d: Inner ring diameter). If the bearing have threaded hole which is used for disassemble the outer rings and inner rings, the bearings can not be damaged when disassembling. The appearance of out ring push the inner ring or inner ring push the out ring should be avoided during the process of disassembling.

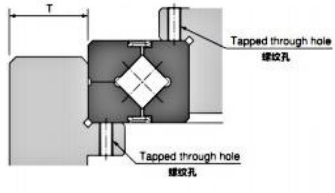

### 固定法兰及固定螺栓 Fixed flange and fixed bolts

固定法兰的壁厚(F)和法兰部的间隙(S)值、请以下述尺寸为基准。此外,至于固定螺栓的数量,进行等距配置且数 量越多越稳,并以表19所示进行配置。

The wall thickness of fixed flange (F) and the gap of that (S), please see the following dimensions. Besides, for the fixed bolts quantity, it is decided based on the basic parameters(Figure 19). Under the equidistant configuration by using suitable torque to screw the bearings, more fixed bolts, more stable.

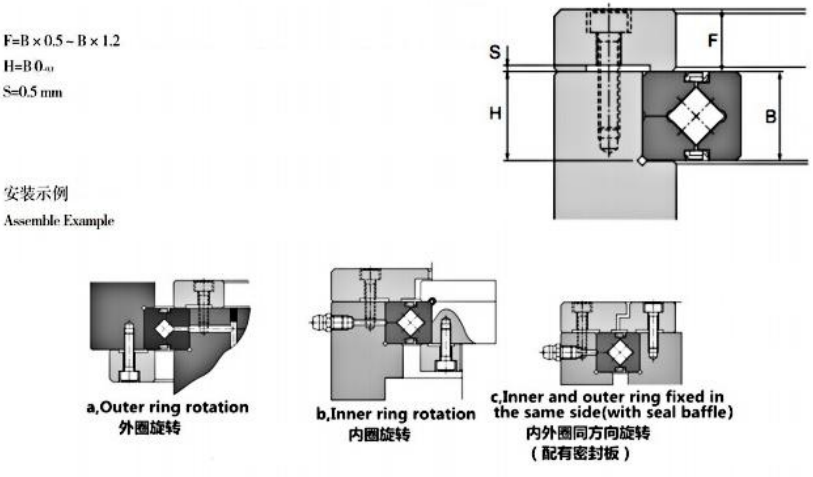

固定法兰建议采用铁质材料。固定螺栓可用扭矩扳手结实地拧紧。如果轴承座或固定法兰的材料是普通的的中硬度 钢材时、锁紧扭矩如下表所示。

The material of fixed flange is recommend to use steel. When locking fixed bolt, please screw the bolts tight with the torque spanner. If the bearing set or the fixed flange use the general medium-hard steel, please see the locking torque showed in following.

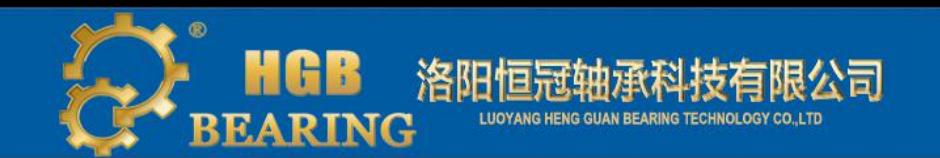

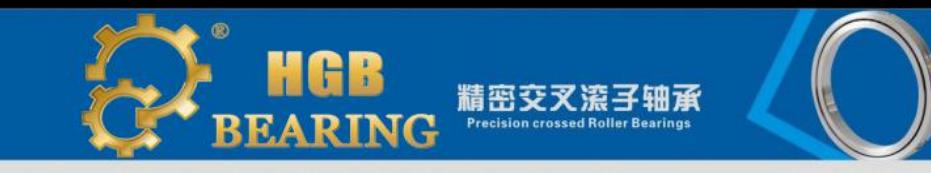

表18固定螺栓的数量和尺寸 单位(Unit): N.m The OTY and Dimensions of Fixed bolts 外圈外径尺寸 (D) Outer diameter 以上Upon **以下Low**  $\overline{\phantom{a}}$ 100 100 200 200 500 500

#### 表19螺栓的锁紧扭矩 单位(Unit):mm The locking torque of the bolts

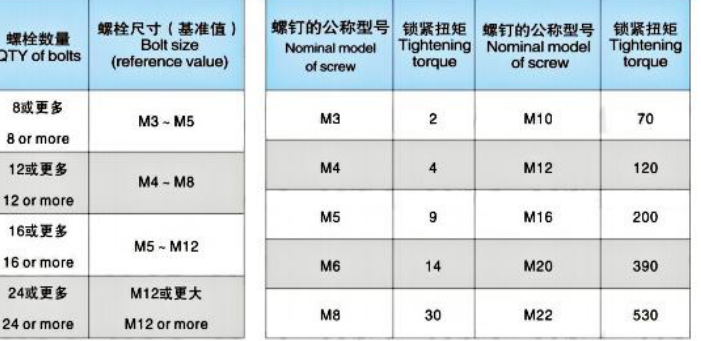

### 润滑 Lubrication

交叉滚子轴承出厂时内部已注有优质的锂基润滑油脂,因此轴承到货后可直接使用,但必须定期(大约6个月至1 年)补充相同种类的润滑脂,轴承注脂后,摩擦力矩初期会暂时增加,等多余的油脂溢出密封圈后,摩擦力矩会很快恢复正 常的扭矩值。

We have filled in the good Li Base Grease into the crossed roller bearing before the bearings are delivery. It can be directly mounted after receiving the bearing. But, please use the same grease to fill into the bearing at regular intervals. (About 6 months to one year). After added the grease, the lubrication torque may rise temporary. While the over grease overflow from the oil seal, the lubrication torque will return to the normal level in short time.

### 配合公差 Clearance fit tolerance

交叉滚子轴承的配合,建议采用下表中的组合。For the fitting of crossed roller bearings, please refer to figure 20.

表20 RB、RE和RA型的配合Fitting of RB/RE/RA series

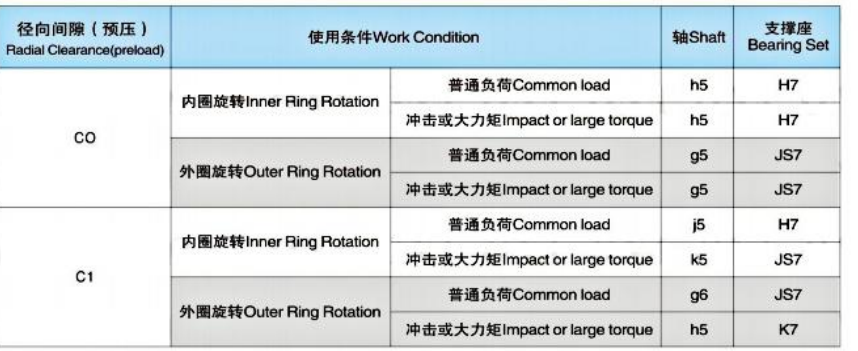

### 安装 Installation

安装交叉滚子轴承时, 请按以下步骤进行:

1. 安装前零部件的检查。将轴承座或其它安装部件彻底清洗干净,去除污垢,并确认毛刺或毛边是否清除。

2. 将交叉滚子轴承装入轴或轴承座里。由于是薄壁轴承, 安装时容易倾斜。请一边保持水平, 一边用塑料锤均匀敲 打, 一点一点地装入, 直到可通过声音确认与基准面完全紧靠时为止。

3. 固定法兰的安装。将固定法兰放置在交叉滚子轴承上。摇动固定法兰几次,调整安装螺栓的位置。将固定螺栓穿 入孔内。用手转动螺栓时,确认没有因螺栓孔偏离而引起螺栓难以拧入。如图10所示,固定螺栓的锁紧由暂时锁紧到 全锁紧可分成3-4个阶段,按对角线上的顺序反复拧紧。在拧紧分体的内圈或外圈时,将一体的外圈或内圈稍微转动, 就能修正内外圈与主体的偏离。

When install the crossed roller bearings, please carry on the steps as follows;

1. Check the parts before assembling, thoroughly clean the housing and other parts. The burr or flush need be cleaned finished.

2.Put the crossed roller bearings into the shaft or bearing set. Since the bearing is a thin bearing, it tends to tilts as it is installed. Please hit it with a plastic hammer while keeping it horizontal, until you checked that the bearing contact with the datum level completely through the sound.

3. The installment of the flange. Put the fixed flange on the crossed roller bearings. Shake the flange for several times until the flange fit with the bearing bolt holes. Insert the presser bolts into the holes. Manually turn the bolts and check that there is no deviation to make the bolts can not screw into the bolt holes by misalignment of the bolts. As shown figure 10, there are 3-4 stages to lock the fixing bolts completely according to diagonal line repeatedly. When screwing tightly the fission inner ring or outer ring. Turn the wholly outer ring or inner ring slightly, the deviation between the inner ring and the outer ring with the main parts can be amended and subject.

### 安装注意事项(Installation Notes):

1. 被分割成两部分的内圈或外圈是用特殊的铆钉、螺栓或螺母连接。在将其安装到系统时, 不要将其拆卸。此外, 如果安装保持器错误,将会对系统的旋转性能有很大影响。

2. 分割的内圈或外圈的同心度可能会略有偏差。在装入轴承座前, 可松开用于固定内圈或外圈的螺栓, 用塑料锤等 修正后再进行装配。

3. 安装或拆卸交叉滚子轴承时, 请勿施加力给连接铆钉、螺栓和滚子。

4. 当安装固定法兰时, 要考虑安装部件的尺寸公差, 使得法兰从侧面压紧内圈和外圈。

1. The separable inner or outer rings are connected with the particular rivets or holts or screws. After installed, the inner ring and outer ring could not be separated. Besides, if you install the isolation block by error, the rotation system performance will be seriously effected.

2. There would be deviation more or less in the connection of inner or outer ring. Please relax the fixed bolts before mounting on the bearing shaft, then install that after adjust the fixed bolts with plastic hammer.

3. When installing or disassembling crossed roller bearings, please do not put strong pressure on connected rivets, bolts and rollers.

4. When installs the fixed flange, you must consider the dimension allowance of the installation parts, to make the flange contact well with the inner ring and outer ring from side. Also you can not put too much pressure on the bearings, or the bearings will become deformed, that will affects the bearing rotation flexibility and life.

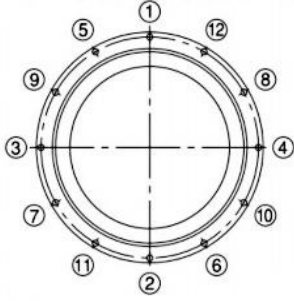

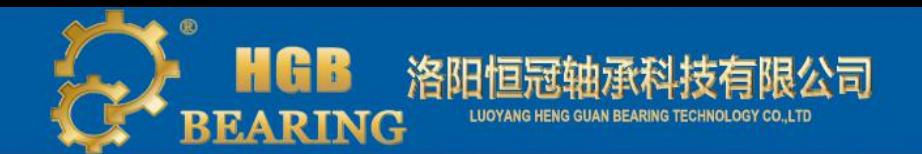

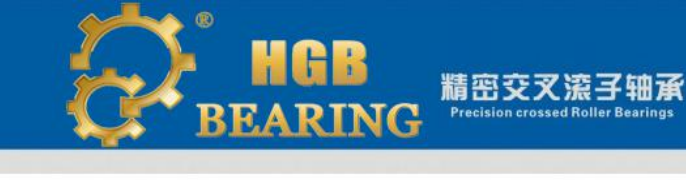

# 尺寸规格表 Dimensions and specification

RB型 (外圈分体、内圈整体) RB series(Outer ring division type, inner ring rotation)

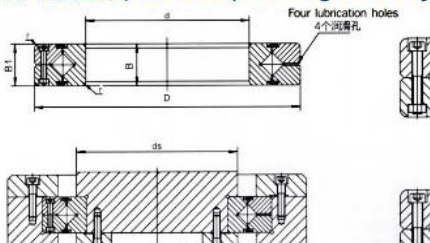

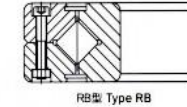

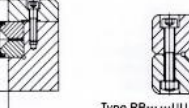

Type RB …… UU RB … UU型

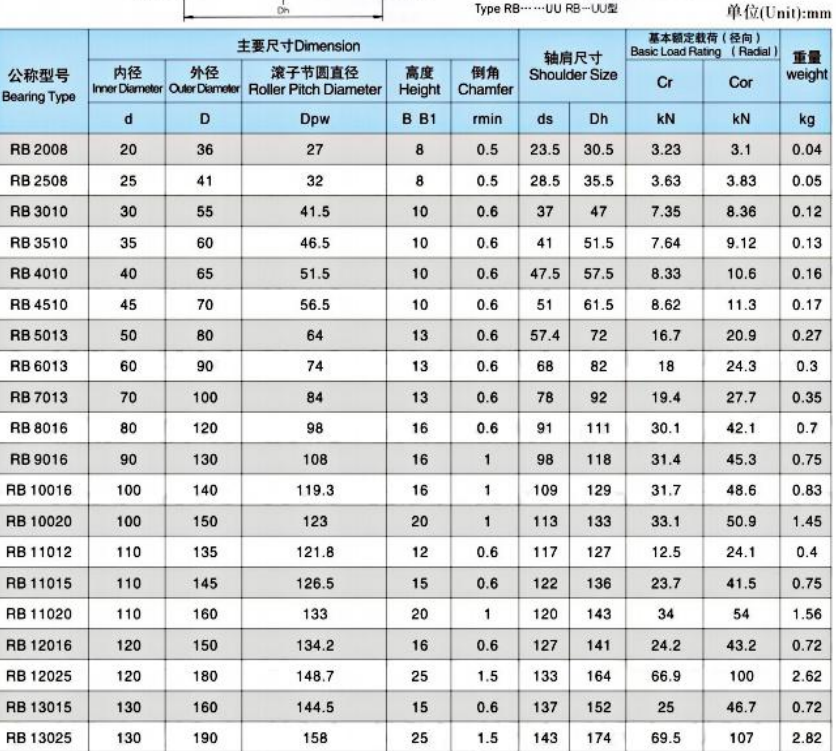

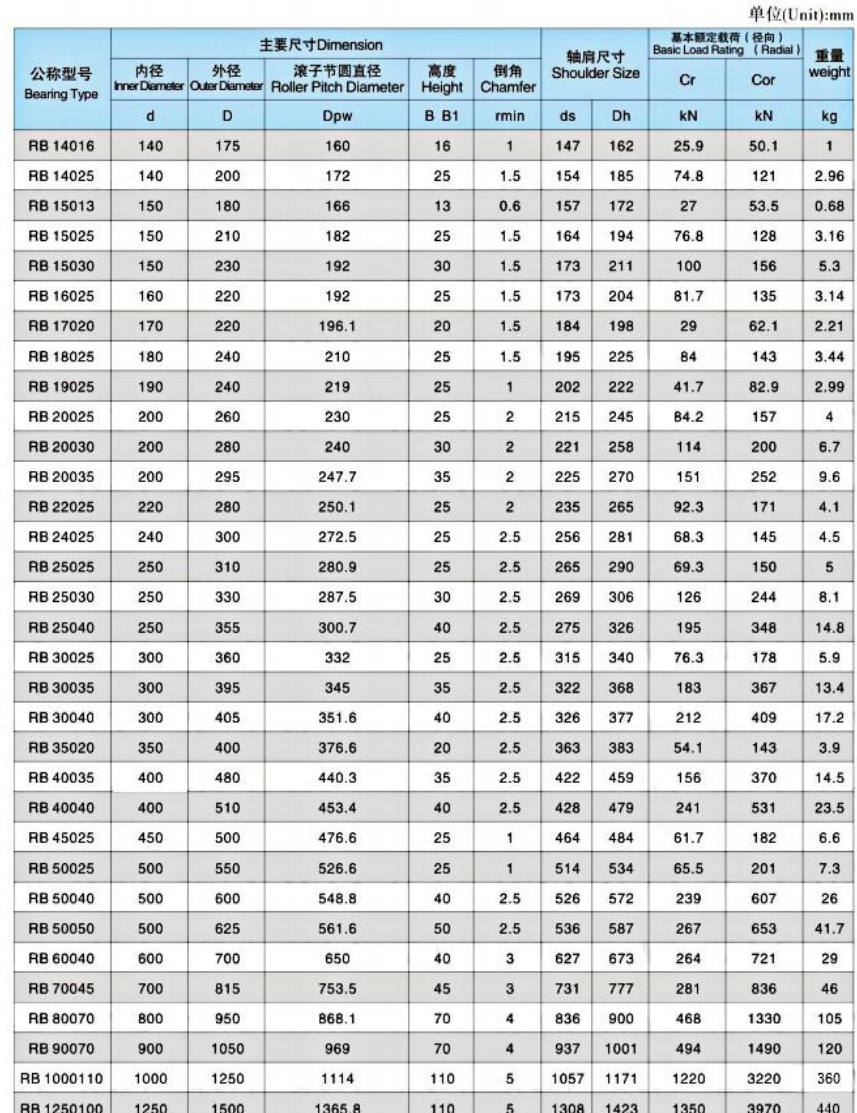

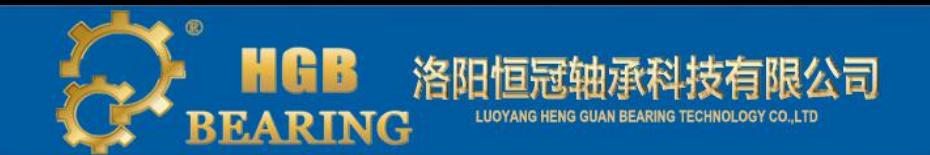

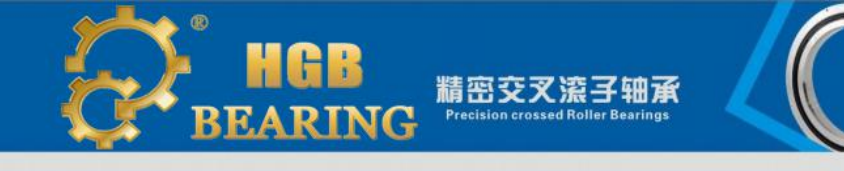

### RE型 (外圈整体、内圈分体) RE series(Inner ring division type, outer ring rotation)

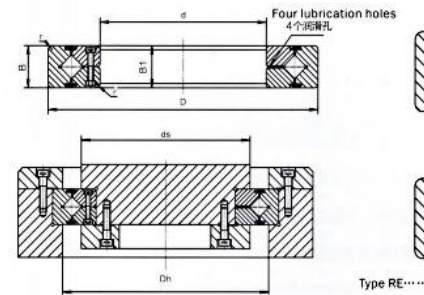

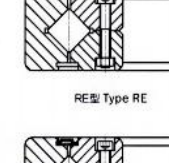

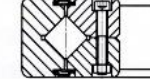

Type RE ······· UU RE-UU型

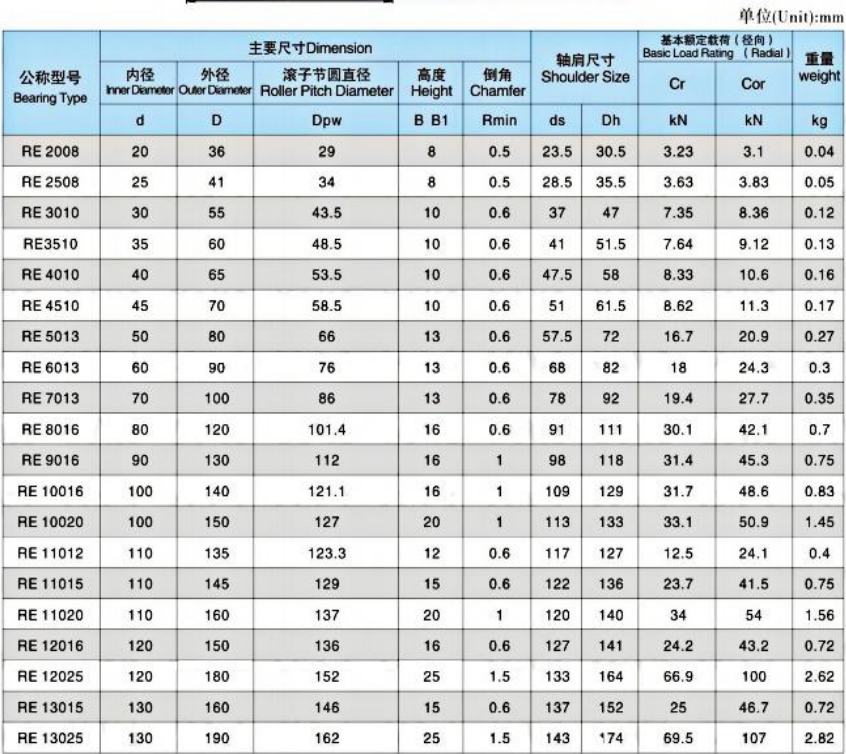

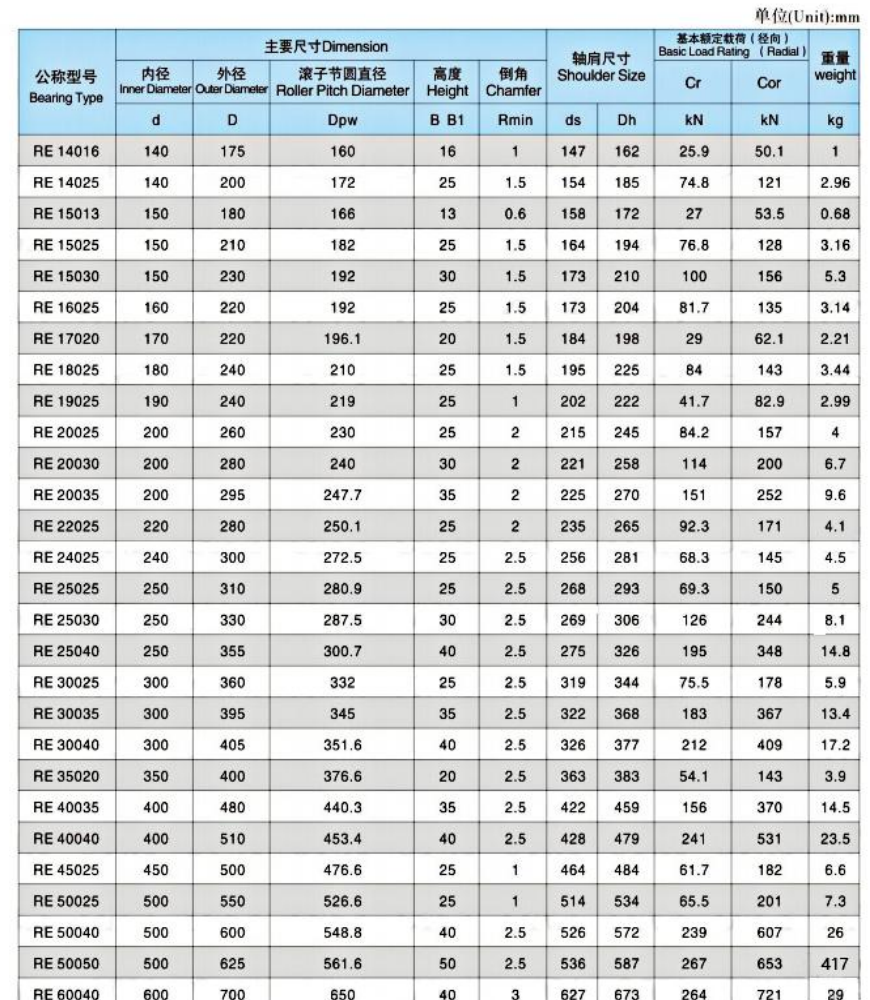

销售热线 (Sales Hotline):0379-60697786

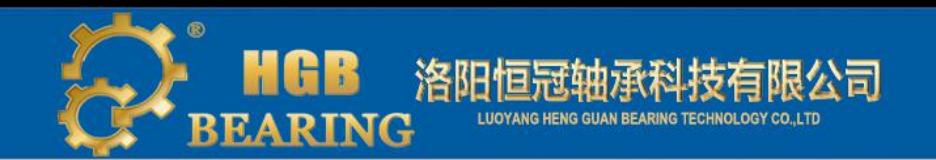

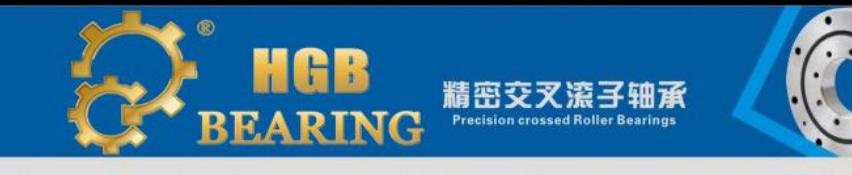

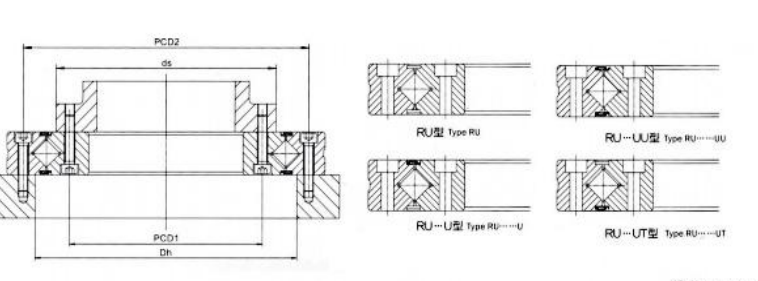

### 单位(Unit):mm

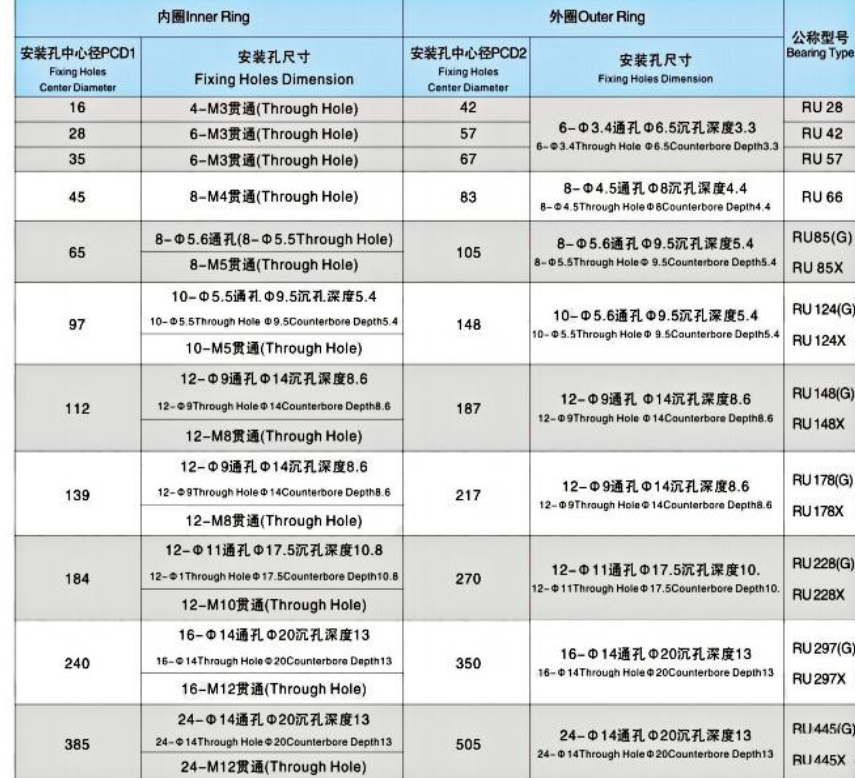

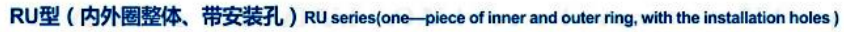

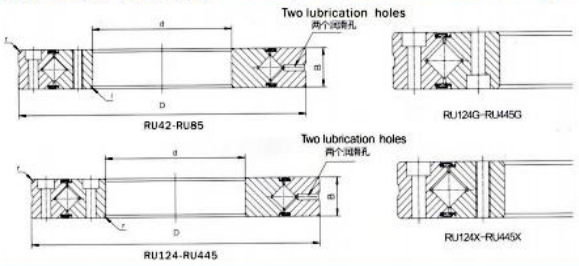

单位(Unit):mm

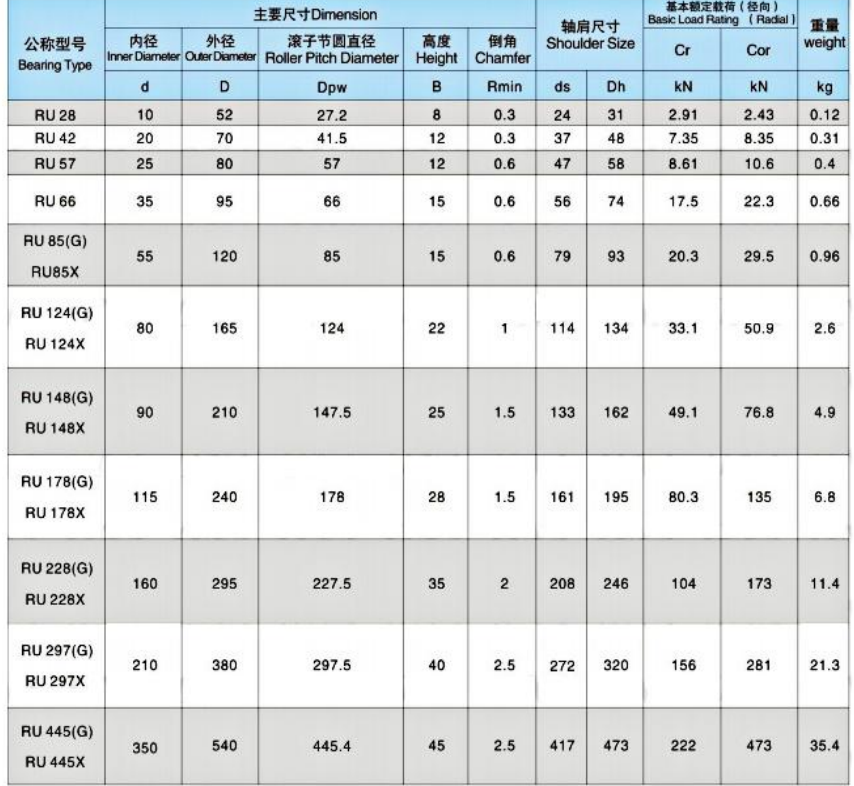

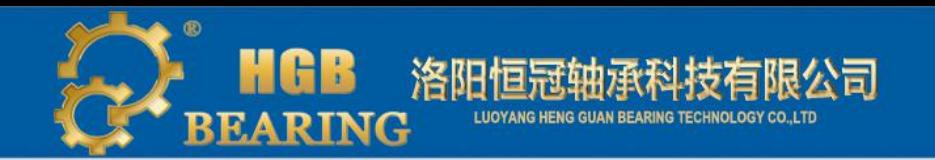

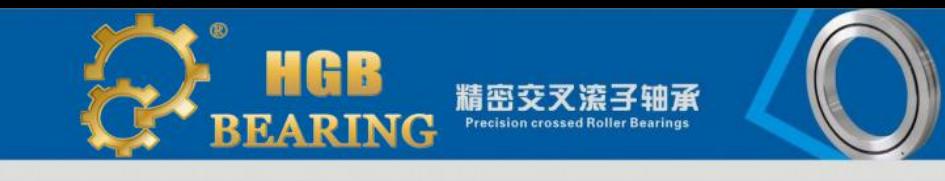

### RA型(内圈整体、外圈分体、超薄)

### RA series(Inner ring integrity, outer ring division, thin section)

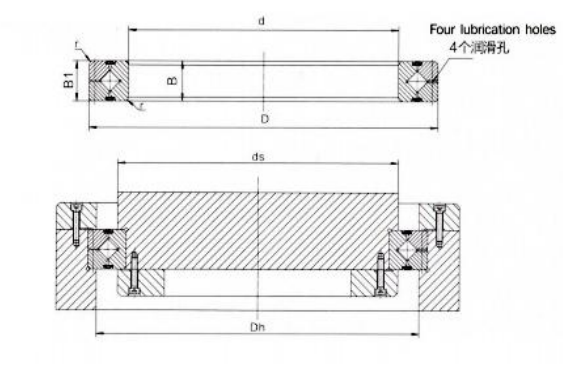

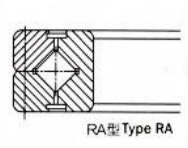

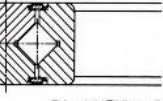

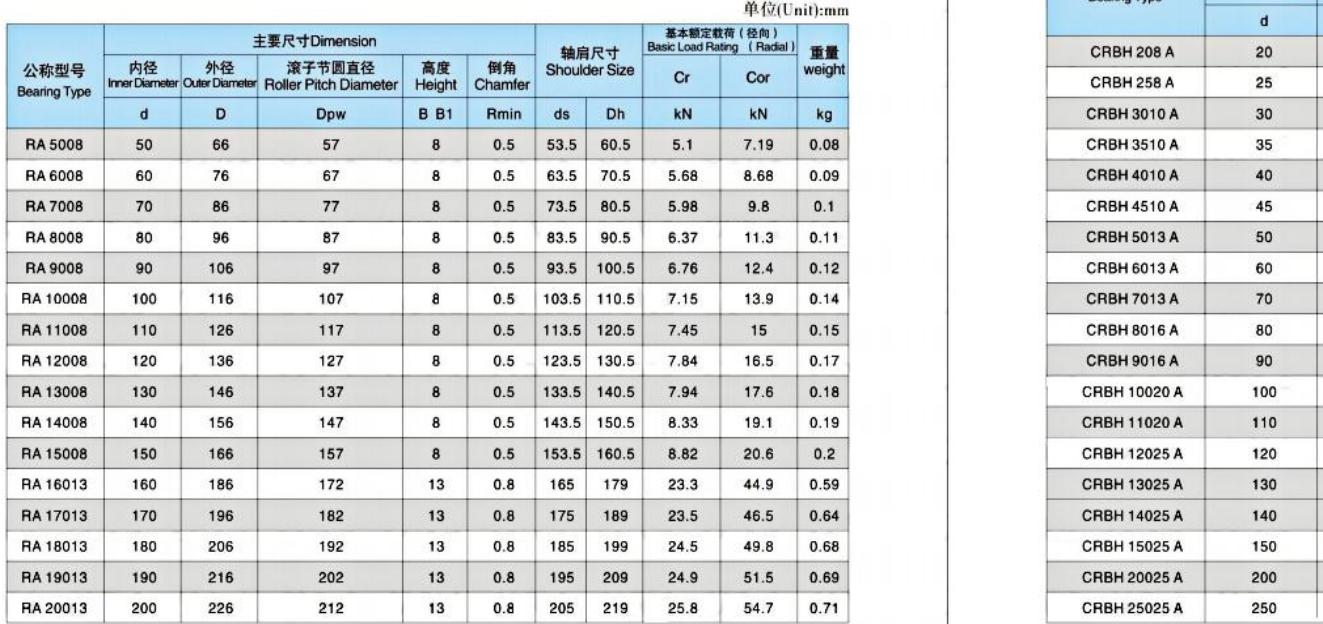

### CRBH型(内外圈整体、超薄)

### CRBH series (one-piece of inner and outer ring, thin section)

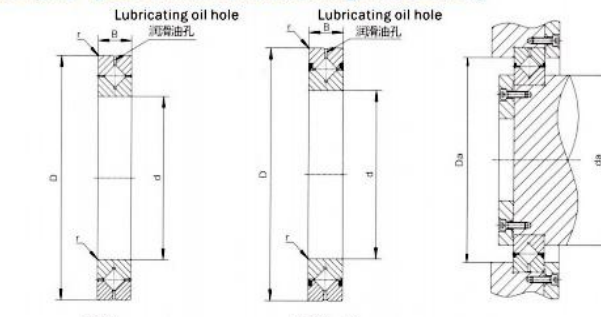

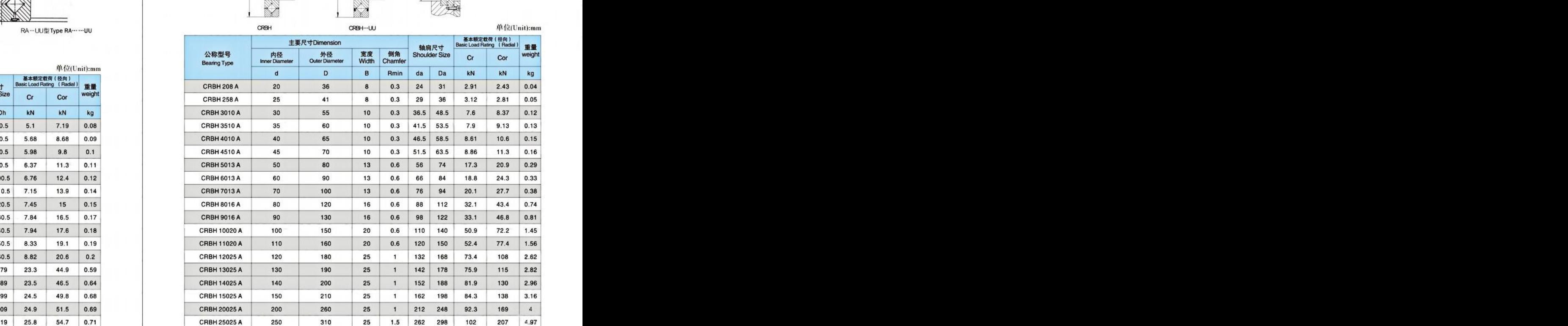

#### 销售热线 (Sales Hotline):0379-60697786

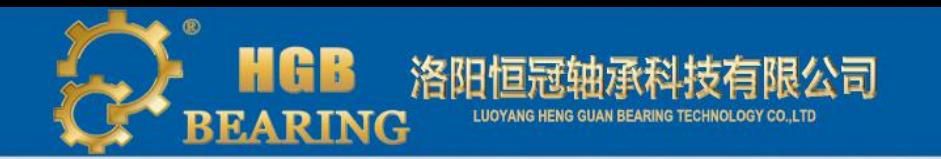

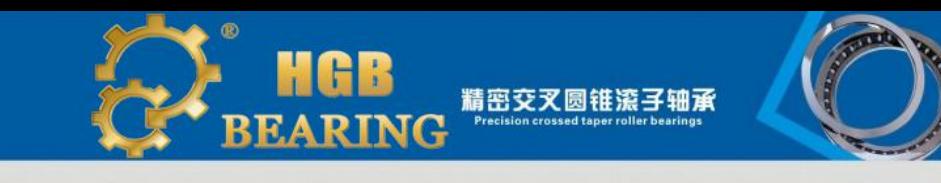

### SX系列(内圈整体、外圈分体、超薄)

### SX series(Inner ring integrity, outer ring division, thin section)

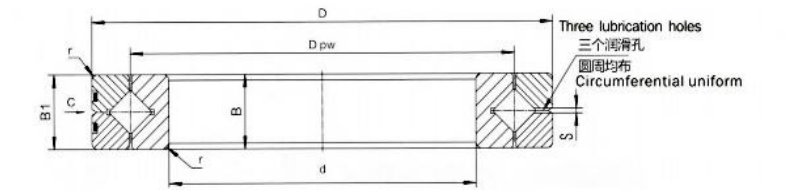

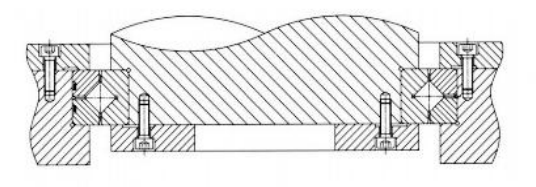

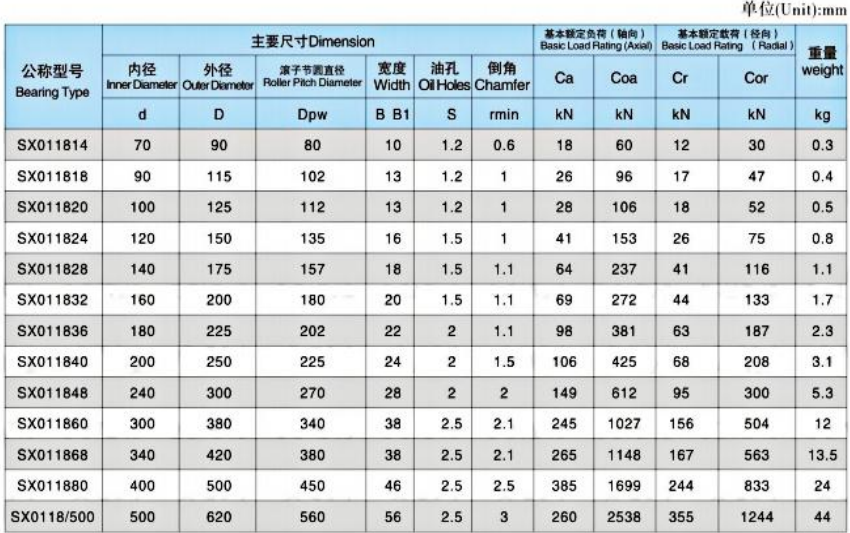

R **RING** BEA

# 精密交叉圆锥滚子轴承 **Precision crossed taper roller bearings**

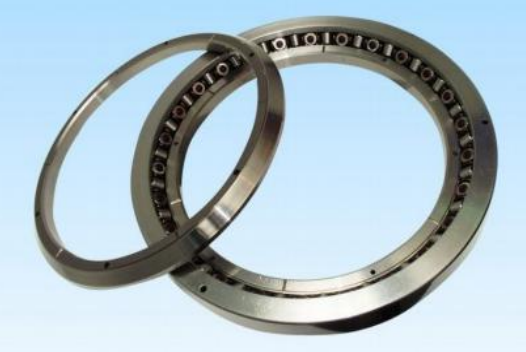

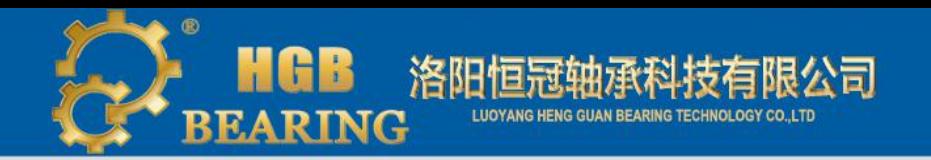

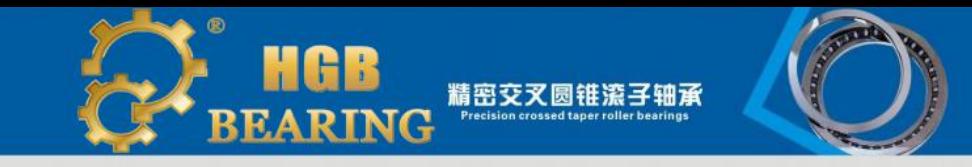

### 产品概览 Product Overview

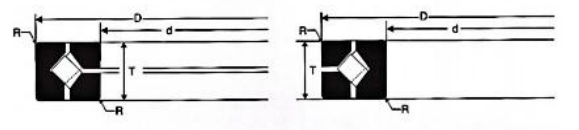

交叉圆锥滚子轴承是由两列相互垂直的轴承滚道以及相互交叉排列成90°的一组圆锥滚子组成,滚子间有尼龙隔离 块隔开、防止了滚子的倾斜和滚子间的摩擦、减小了旋转力矩,它可以承受径向负荷、轴向负荷和倾覆力矩等联合载 荷。该轴承具有很高的旋转精度。常用的精度是P5和P4级。交叉圆锥滚子轴承采用大锥角和锥形几何设计、使轴承总 体有效跨距更大;其极限转速远高于交叉圆柱滚子轴承,摩擦力矩也低于交叉圆柱滚子轴承。

Crossed taper roller bearings have two sets of races and taper rollers brought together at right angles with alternate taper rollers facing in opposite directions, and with nylon separator between the taper rollers to avoid the mutual friction between rollers and the overturning effect, which reducing the rotation torque, and that can bear combined loads of radial loads, axial loads and overturning moments. The bearing has the very high rotating accuracy, the precision of the commonly used is the P5 and P4 level. The bearings adopt the design of large cone angle and taper, which make the bearing complement have larger stride distance and the limited speed is much higher than the crossed roller bearing, and the friction torque is also lower than that.

### 主要特性及应用领域: Main character and Application

高精度:精度可达到P4级;

高刚性: 该系列轴承均带有预载荷, 且可调整, 以达到最佳的预载荷;

高承载:可承受轴向载荷、径向载荷、倾覆载荷,抗倾覆刚度高;

高转速:滚动体在运动过程中做纯滚动,因此极限转速高于交叉圆柱滚子轴承;

低摩擦: 摩擦力矩远低于交叉圆柱滚子轴承, 启动力矩低; 设计紧凑, 需要的安装空间小。

用于空间受限、旋转质量重心要求低,要求转速高的场合、如,工业机器人、机床精密圆分度工作台、立式和卧式

镗床、立式磨床、回转平面磨床、立式车床、大型滚齿机、转塔、大型望远镜(射电、光学)、旋转相机等等。

#### ◆ High precision: precision at P4.

◆ High rigidity: these series bearings with preload and can be adjusted, in order to achieve the best preload.

◆ High load bearing: can withstand radial load, axial load, and tilting load.

◆ High speed: rollers rolling in the raceway, so the limited speed of crossed taper roller bearings is higher than that of crossed cylindrical roller bearings.

Cow friction: the frictional torque of crossed taper roller bearings is much lower than that of crossed cylindrical roller bearings. Compact structure, small installation space.

This bearings are used in the occasion with limited space, low rotating center of mass, high speed requirements. Such as: industrial robots, machine precision circular indexing table, vertical and borizontal boring machine, vertical grinding machine, rotary surface grinding machine, vertical lathe, large gear hobbing machine, turntable, large telescope (radio, optical), rotating camera, and so on,

### 配合和安装 Fitting and installation

交叉圆锥滚子轴承无需再配置其它类型轴承。热胀冷缩引起的尺寸变化对交叉滚子轴承没有影响,为提高刚性,该 类轴承内、外径和轴与轴承座建议采用过盈配合。

交叉圆锥滚子轴承两个内圈接触可以通过轴上的隔圈施加预载荷,隔圈的宽度决定了预载荷的大小。

It doesn't need to fit other bearings. The dimension variety caused by expansion on heating and contraction on cooling do not effect the bearings. We suggest to use interference fit for the inner rings and outer rings with the shaft and the bearing to improve the bearing rigidity. Two contact inner of ring cross tapered roller bearing can be exerted preload by spacer shaft. The width of the bearing adjacent structure decide the value of preload.

如上图所示a(主轴上加隔圈)和b(两分半轴承内圈之间加隔圈)两种施加预载荷的方法。

Figure "a" and "b" shows two kinds of preload, a is add intermediate ring on the shaft and b is add intermediate ring between two inner rings.

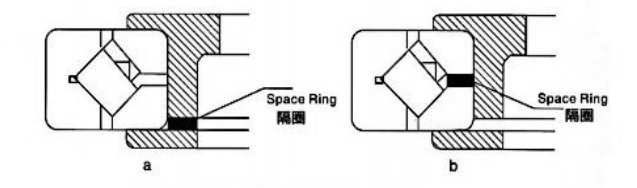

#### JXR/XR系列尺寸规格表 JXR/XR series dimension and specifications

单位(Unit)-mm

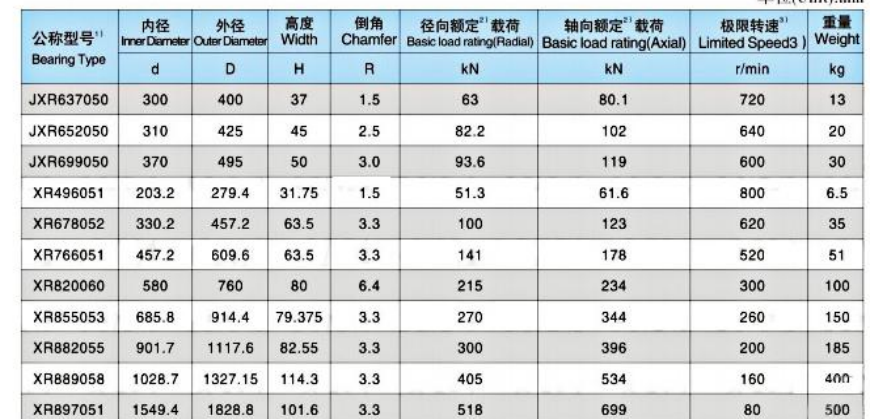

26

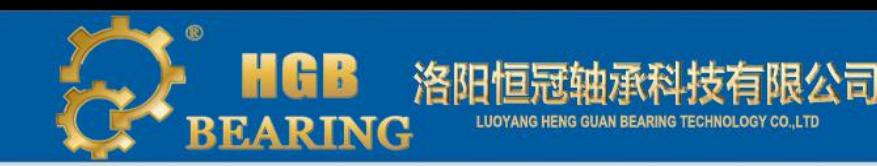

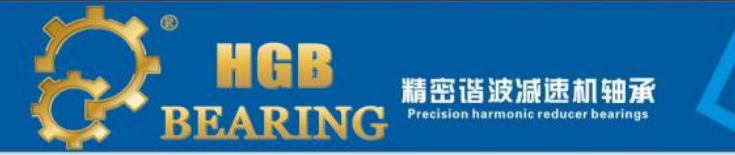

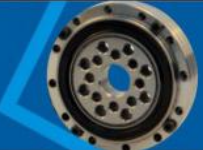

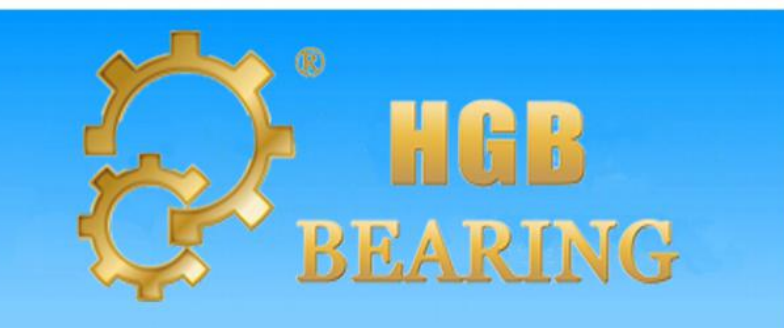

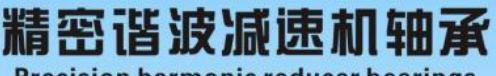

**Precision harmonic reducer bearings** 

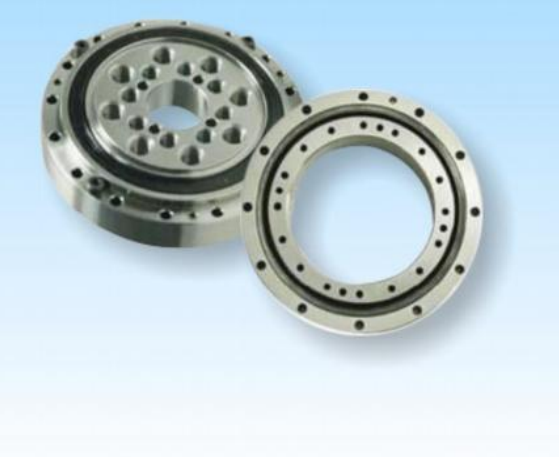

### 产品概览 Product Overview

谐波减速机以其高转矩容量、高刚性、高定位精度、高旋转精度、高效率、高稳定性、体积超小、重量超轻等特 点,广泛适用于工业自动化及机器人手臂关节、仿人机器人、半导体液晶生产装置、光伏设备、光学仪器、精密机床 等各种尖端领域。谐波减速机轴承本身高精度,结构紧凑,密封好,承载能力强,高刚性,质量稳定可靠,性价比 高,内外圈都设计有多层的精密孔可与产品工作部直接连接, 适合于各种不同类型的谐波减速机。

Harmonic reducer, with its high torque capacity, high rigidity, high positioning accuracy, high rotational accuracy, high efficiency, high stability, ultra-small, ultra-light weight and other characteristics, which are widely applied in the industrial automation, robot arm, humanoid robots, semiconductor LCD production equipment, photovoltaic equipment, optical instruments, precision machine tools, and other cutting-edge fields. The inner and outer of harmonic reducer bearings are designed with multi-layer precision hole can be directly connected with working parts of the product, this bearings have the features, such as: high precision, compact structure, good sealing, good capacity, good rigidity, good quality and cost-effective, it is well applied to various types harmonic reducer.

integral structure. It doesn't need the presser flange or housing. The bearing can be installed directly connected, which is very convenient to use the bearing . And it is well<br>used for all types of CSF(G) harmonic reducer.<br>The models of CSF(G) series harmonic reducer bearings

as follows:

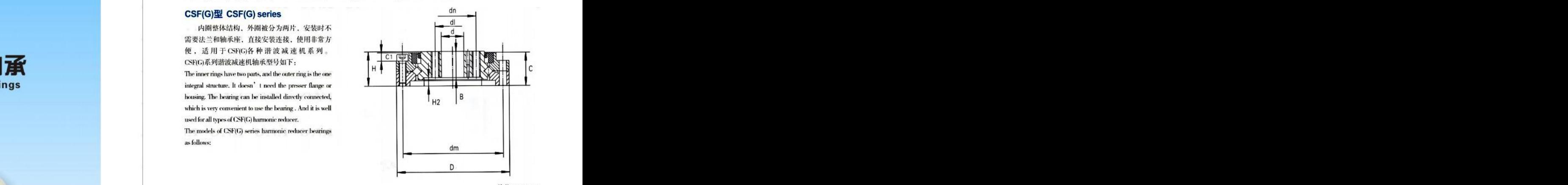

单位(Unit):mm

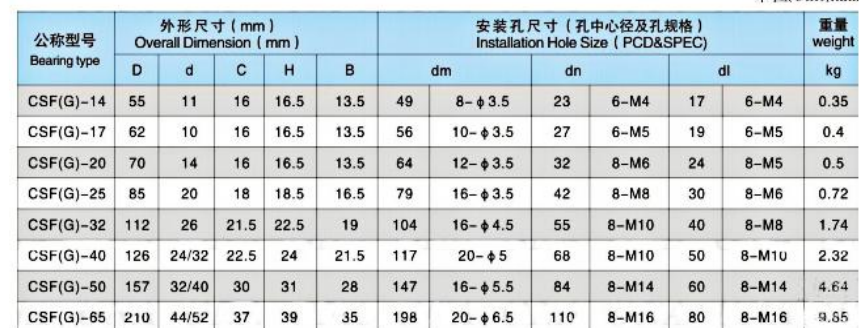

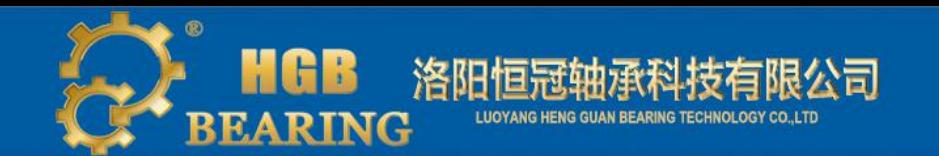

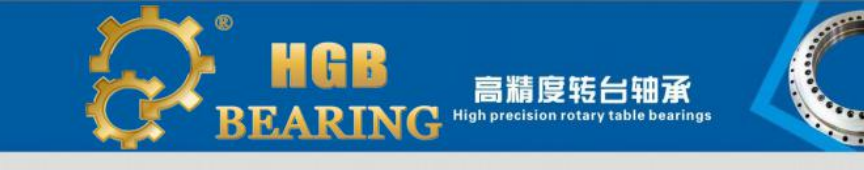

### SHF(G)系列 SHF(G) series

内圈和外圈都为整体结构, 安装对性能几乎无任何影响, 能够获得稳定的的旋转精度和扭矩, 使用非常方便, 适用 于SHF(G)各种谐波减速机系列。SHF(G)系列谐波减速机轴承型号如下:

It has an integrated inner and outer ring structure, and its performance is minimally affected by the mounting procedure, so it can ensure stable rotation accuracy and torque. It' s easy to use, which is well used for all types of SHF(G) harmonic reducer. The models of SHF(G) series harmonic reducer bearings as follows:

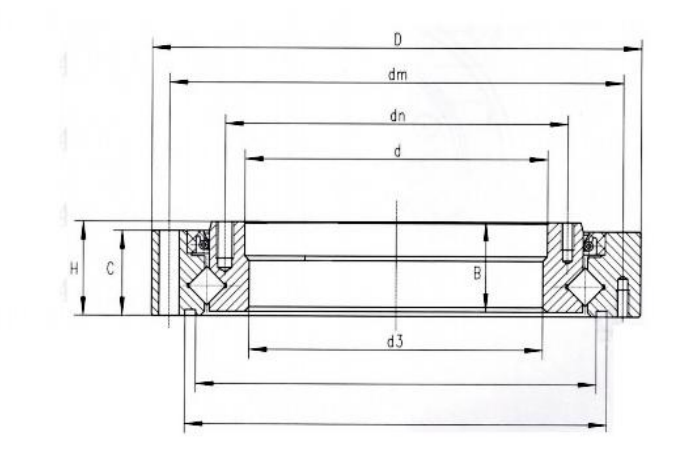

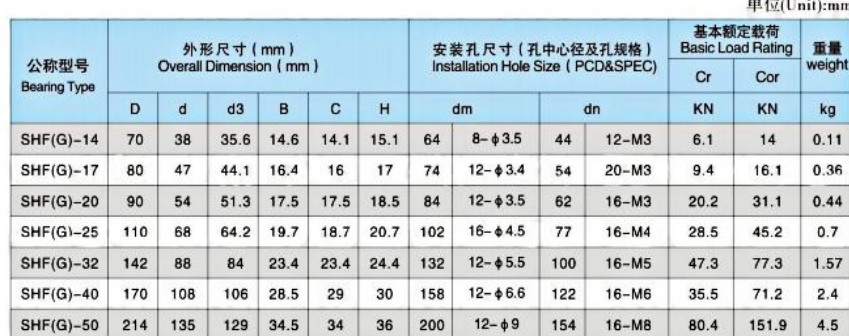

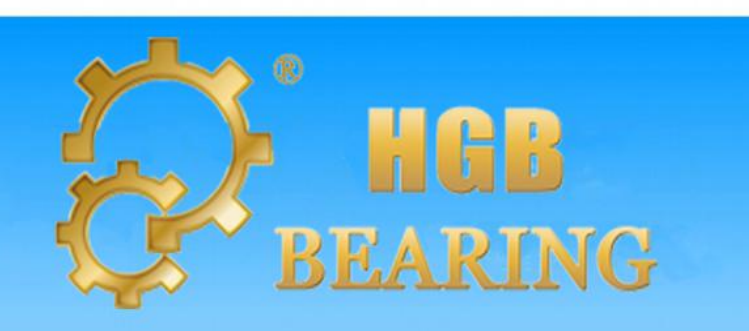

高精度转台轴承 **High precision rotary table bearings** 

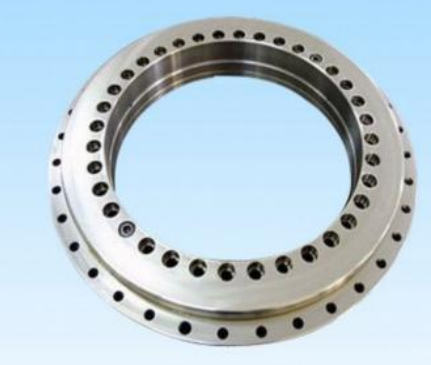

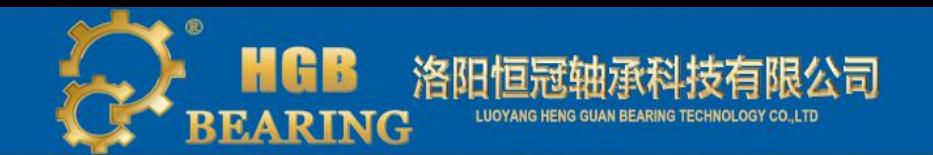

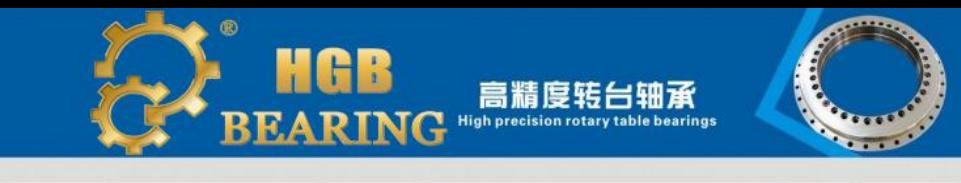

### 1、产品概览 Product Overview

YRT转台轴承由一个推力/向心座圈,一个推力/向心轴圈,一个推力垫圈,两个滚针保持架组件和一组向心圆柱滚 子组成,座圈和轴圈有均布的安装用螺钉孔。该型轴承具有高轴向和径向承载能力、高钢度和非常高的精度。 YKT rotary table bearing is included by a thrust race/radial race, a thrust gasket, two needle rollers with cage assembly and a set of centripetal roller. There is the screw holes which is used for the installation on the race and circle. YRT bearings has the high axial rigidity, high radial loading capacity, high stiffness and high accuracy.

### YRT标准系列 YRT basic series

推力-向心组合结构,是用螺栓引导安装的径向引导双向推力轴承,预填充有润滑脂,即装即用,并且安装无需调 整游隙、具有非常高的刚度,承载能力和运转精度,可同时承受双向轴向载荷、径向载荷和倾覆力矩,此系列适用于 低转速、运转周期短的应用、如数控回转工作台、分度头、回转铣头等。

Radial Double direction thrust bearing is installed under the guide of bolted, its structure is thrust-centripetal composite. The bearings have preload before leaving factory, no need to adjust clearance when installed. This series bearings have the characteristics of high stiffness, good bearing capacity and running accuracy, and can withstand the bidirectional axial load, radial load and tilting moment, this series is applicable the place where is low speed, short operation cycle, such as CNC rotary table, dividing head, rotary milling head.

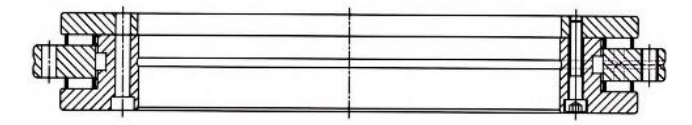

### YRTS高速系列 YRTS high speed series

此系列具有相对YRT标准系列转速高,并且整个转速范围内摩擦力矩低,并且均匀,外形结构尺寸与YRT系列相 同,但内部结构于YRT系列相对不同,此系列在直驱电机驱动下使用最为合适。

YRTS series bearing's limit speed higher than YRT series, and the frictional torque is lower than YRT series and uniform spread, this bearings have the same outer structure with YRT series, but the difference inner structure. This series bearing is used for shaft which driven by direct drive motor.

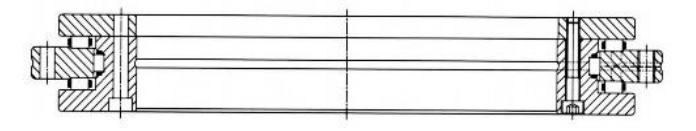

### YRTM带角度测量系统的转台轴承 YRTM rotary table bearings with integral measuring system

角位移的测量在工业应用中有着十分重要的作用,特别在机床行业中,对加工件的旋转角度有很高要求,这就需要 对角位移进行精确的测量和控制

现今对于角位移的测量,较常用的方法有光栅编码器,磁栅编码器等,同时,由于是加装在YRT轴承上,该组合轴 承有极高的旋转精度、又能同时承受轴向载荷、径向载荷和倾覆力矩、非常适用于机床行业中的高精密数控转台、分 度头以及科研实验和测量等要求较高的领域。

The measurement of angular displacement is very important in modern industry, especially in machine tool industry, the rotation angle of mechanical parts was often highly demand. It needs to accurately mature and control the angular displacement.

Now, grating encoder, magnetic gate encoder is commonly used in measuring the angular displacement. At the same time, because it is installed on the YRT bearing, the composite bearing has extremely high rotation accuracy, and can also carry axial load, radial load and ilting moment.

They are very suitable for the high precision rotary table in machine tools industry, dividing head and scientific experiment and measurement and other areas where the high precision are demand.

### 钢栅装在垫圈上 Steel grate is installed on the washer

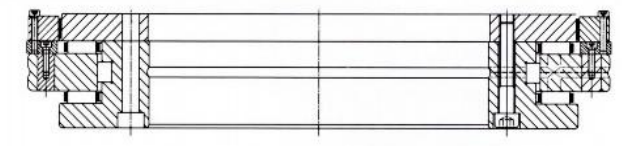

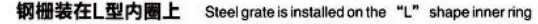

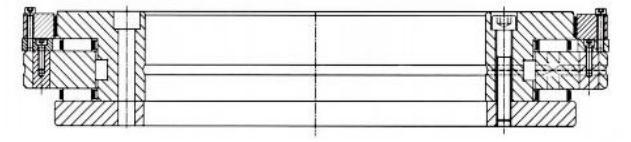

### ZKLDF推力角接触球系列 ZKLDF thrust angular contact ball bearings series

双向推力角接触球系列,具有高精度、低摩擦、高转速,高轴向和径向载荷以及倾覆刚度高,非常适合于联合载荷 的应用场合,例如高速回转工作台、铣削、磨削、珩磨头以及精密测量、测试设备等。

The double direction angular contact thrust ball bearings have the characters of high precision, low friction, high rotation speed, high axial and radial load and high overturning stiffness, they are widely used in the high speed rotary worktable, rotary worktable, milling, honing head and precision measuring instruments and other combined load occasions.

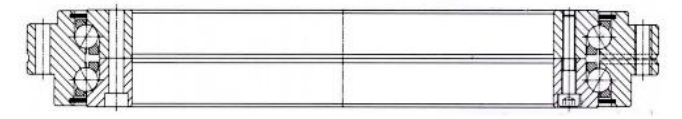

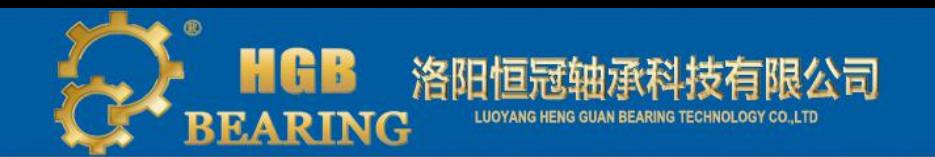

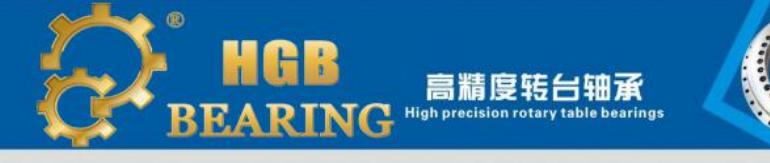

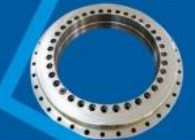

### 2、结构特性Structural Features

### YRT标准系列和YRTS高速系列 YRT basic series and YRTS high speed series

推力-向YRT与YRTS系列转台轴承具有径向组件与轴向组件,轴向组件由上下各一排圆柱滚子与保持架组成,径向 组件由一排组径向满装滚子或有保持架引导组成, 一个外圈, 一个L形内圈以及第二内圈, 内、外圈带有安装孔, 预载 的该轴承通过螺栓的圆周均布, 保证安装方便与运输.

YRT and YRTS series bearings with radial component and axial components, two groups of axial needle rolter, a group of radial full roller, cage assembly, an out ring, a L-section inner ring and the inner and outer ring with mounting holes, the circumference of the bearing by bolted preload uniform, ensuring convenient installation and transportation.

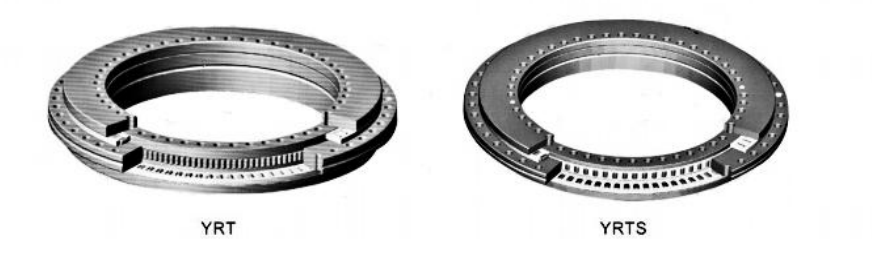

### YRTM系列带集成角度测量系统 YRTM series rotary with integral measuring system

钢栅系统包括钢栅尺、读数头、电子评估器三部分。钢栅尺是一个封闭的钢制圆环、上面有均匀分布的栅格、它安 装在轴承的内圈上。读数头安装在在轴承外圈上,与钢栅尺靠近但并不接触,两者之间有0.1-0.2mm间隙。工作时轴承 旋转, 钢栅尺和读数头做非接触式相对运动, 通过感应采集来的数据经电缆传给电子评估器。电子评估器再将数据转 换为方波或正弦波信号。这些信号输入到机床的数控系统中。就能实现对角位移的测量和控制。

Grade measurement system includes three parts steel grade feet, reading-head and electronic assessment. The steel grade feet is installed on the inner ring of the bearing, it is a steel ring with grids uniform distribution on. The reading-head is installed on the outer ring of the bearing, it is near the steel grade feet. but not fouch, there is a 0.1-0.2mm clearance between them. When working, the bearing rotary, the steel grade feet and the reading-head do non-contact relative motion, then turn the data which is collected by induction to the electronic evaluation through the cable. The electronic evaluation then transfer the information to square wave or positive harmonic signal. These signal is put into the numerical control system. In the machine tools, it can realize the measuring and control to the angular displacement. **Импечные экажериалы:** 

- 1. 非接触感应式编码器,无磨损
- 2. 精度可与光学编码器相媲美, 最高精度≤2"
- 3. 双读数头测量系统可以对轴承径向的偏差进行实时校正
- 4. 高转速, 高动态性能, 高分辨率
- 5. 无磁性构件,无磁滞反应,无消磁危险
- 6. 对环境干扰具备极强的抗干扰性,防护等级IP67,可耐一定水压、尘密、对任何类型的污染或者污物不敏感。
- 7. 紧凑的设计,解决用户安装空间狭小的问题。
- 8. 可输出正弦波(IVPP)或方波信号(TTL),兼容西门子和FANUC等数控系统。

销售热线 (Sales Hotline):0379-60697786

Advantage of the steel measuring system:

No-contact inductive encoder, no wearing.

- $\blacklozenge$  The precision can be compared with the optical encoder, high precision < 2 arc-second.
- ◆ Double reading-head measuring system can correct the deviation on bearing radial in real time.
- High speed, high dynamic resolution, high dynamic performance.
- No magnetic components, no hysteresis reaction, no demagnetization dangerous.

Strong anti-jamming to solid grain, oil etc. Protection grade IP67, resistance to water pressure and dense dust, not sensitive to any type of dirt and pollutants.

Compact design, no matter for narrow installation space.

Can output sine wave (1VPP) and square wave signal (1TL), compatible with Siemens and Fanuc numerical control system, etc

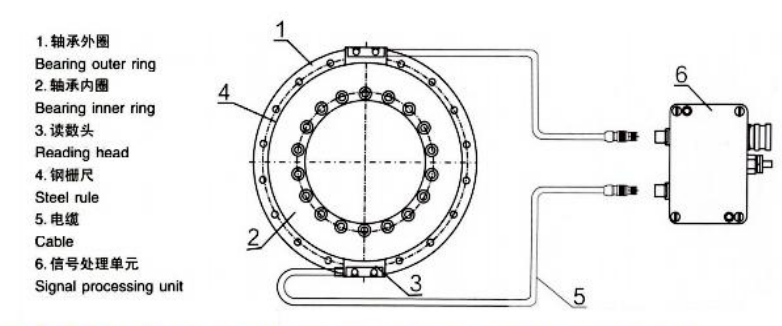

### ZKLDF推力角接触球系列 ZKLDF thrust angular contact ball bearings series

双向推力角接触球轴承包括一个整体外圈、两个内圈和两组钢球及保持架组件,接触角为60°。外圈和内圈带有安 装孔, 轴承自身通过联接螺栓固定, 保证安装运输和搬运。

工作温度: YRT.YRTS.ZKLDF系列轴承适应的温度范围为-30到+120

Double thrust angular contact hall bearing consists of an integral outer ring and two divided inner ring and two sets of steel hall and cage components, the contact angular is  $60^\circ$ . The outer ring and inner ring both with mounting holes, the bearing itself are connected with the bolts to ensure the installing the transporting and moving.

Working temperature: YRT. YRTS. ZKLDF series bearings can work under the temperature of -30 to + 120℃.

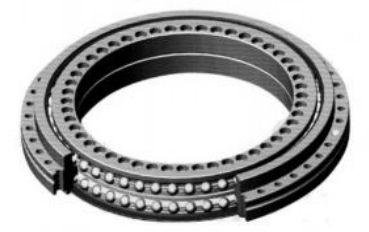

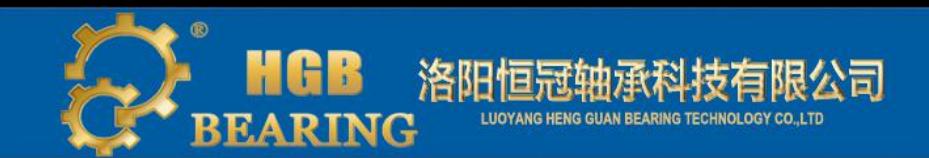

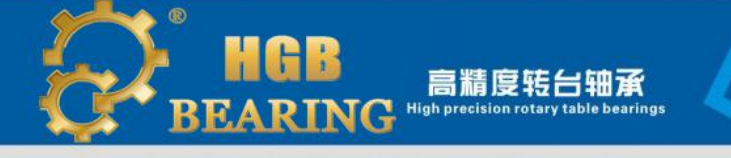

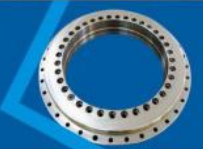

### 三个系列轴承的极限转速和倾覆刚度比较

### Limited speed & Tilting moments is shown in

**CZKLDF 2 YRTS 3YRT** nG=极限转速  $nG =$  limited speed Ckl=倾覆刚度  $CKI = tilting moments$ 极限转速与倾覆刚度 Limited speed & Tilting moments

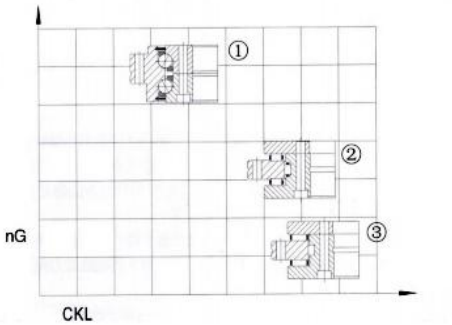

### 3、设计和安装Design and fitting

基本额定寿命 必须校核轴向和径向组件的承载能力和寿命,需要基本额定寿命相关数据时请与我们联系,必须提 供速度、载荷和运转周期数据。

Basic rating life: it needs to be calculated based on the loading capacity and life of radial and axial subassembly. If you need the data of basic rating life, please contact with Ouna. (The data of speed, loading and running period should be provided to us).

### 静载荷安全系数: Static load safety factor

静载荷安全系数So用来表明轴承中出现的不允许塑性变形的安全性:

Static load safety factor "So" is used to declare the safety when create plastic deformation in bearings that can not be accepted; So=Con/For=Coa/Poa

Cor-径向基本额定静载荷 Coa-轴向基本额定静载荷

Cor - Radial basic rated static load Coa - Axial basic rated static load For-径向当量静载荷 Foa-轴向当量静载荷

For - Radial maximum static load Foa - Axial maximum static load

应用于机床或者相似的情况中,取So'4。

Machine tools or similar situation, please choose So '4.

#### 极限载荷图: Limiting load diagrams

极限静载荷图可用于:

- 1. 在轴承主要受静载荷的情况下快速确定轴承的尺寸。
- 2. 计算轴承可承受轴向载荷之外的倾覆力矩Mk。

The static limiting load diagrams can be used as followings

◆ For rapid checking the bearing size under predominantly static load.

◆ Calculating the tilting moment Mk.

极限载荷图是基于滚动体组件的静载荷安全系数SO≥4,以及螺栓和轴承套圈的强度。选择轴承时,不可超过极限 静载荷,如下图所示

The limiting load diagrams is made by taking account of the static load safety factor SO ≥ 4, and the strength of the rolling element set as well as the screw. The static limiting load must not be exceeded when choose the dimensions of bearings. Please see Figure 5.

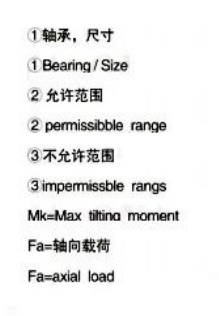

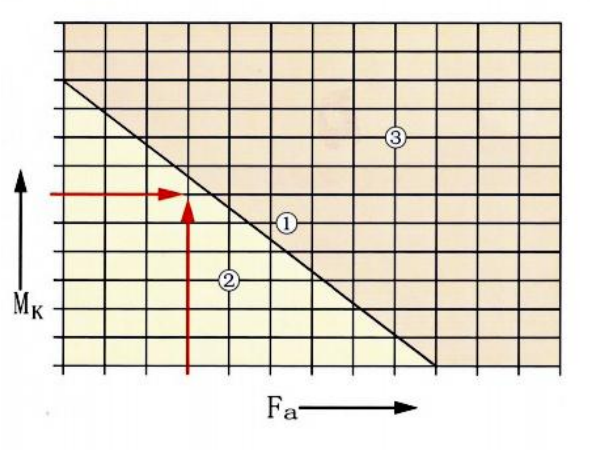

### 极限转速 Limiting speeds

轴承的许可极限转速nG如尺寸表中所示,轴承的极限转速与轴承的工作温度有关,而工作温度与环境以及轴承自 身的条件及各参数有关。可以通过以摩擦力矩为基础的热平衡分析进行计算。如果环境条件与技术要求有差别、或者 和一般运转工况不同,需要冉次验算,请与我们联系。

The bearings' limiting speeds nG is given in the dimension tables. Bearing limiting speeds is related to the operating temperatures. The generate heat are heavily depend on the bearing 's service, environment, the quality of bearing and the related parameters. The limited speed in the dimension table is computed under the generally bearing work condition. If the environmental conditions differ from the specifications, you need carry out again. Please contact with OUNA.

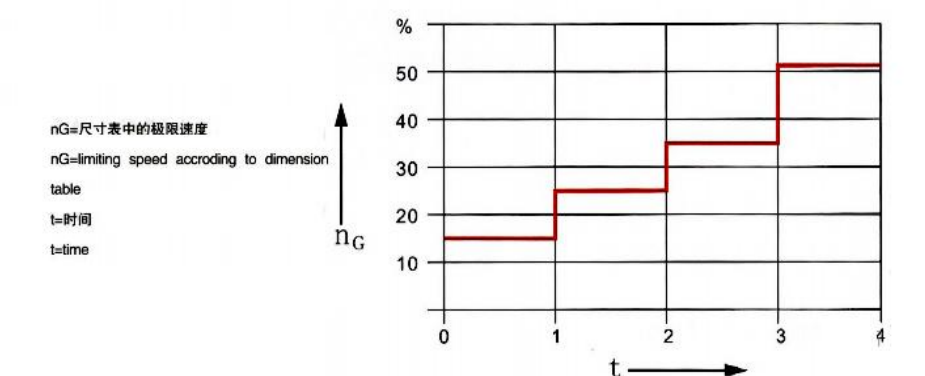

 $\overline{35}$ 

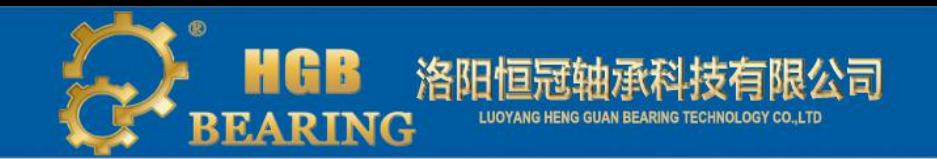

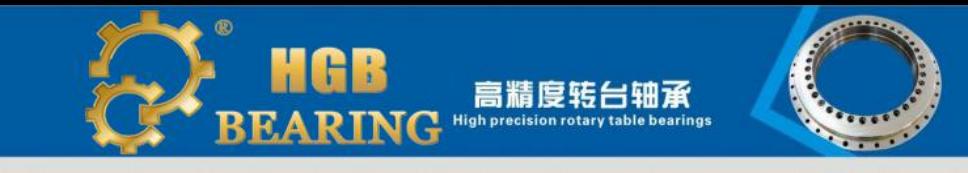

### 摩擦力矩 Frictional torque

轴承的摩擦力矩MRL主要受润滑剂粘度、数量和轴承预载的影响。润滑剂的粘度和数量取决于润滑剂等级和工作温 度;轴承的预载取决于安装配合、相邻的几何精度、内外圈的温度差、螺栓的拧紧力矩和安装状态(轴承内圈是单侧 的还是双侧的轴向支撑)。

尺寸表中的摩擦力矩MRL是脂润滑轴承的统计参考值(测量速度5r/min),

The bearing frictional torque MRL is influenced primarily by the viscosity and quantity of the lubricant and the bearing preload. The lubricant viscosity and quantity are dependent on the lubricant grade and operating temperature. The bearing preload is dependent on the mounting fits, the geometrical accuracy of the adjacent parts, the temperature difference between the inner and outer ring, the screw tightening torque and the mounting situation(bearing inner ring axially supported on one or both sides).

The frictional torque MRL in the dimension tables are statistically determined guide values for bearings with grease lubrication (measurement speed 5r/min).

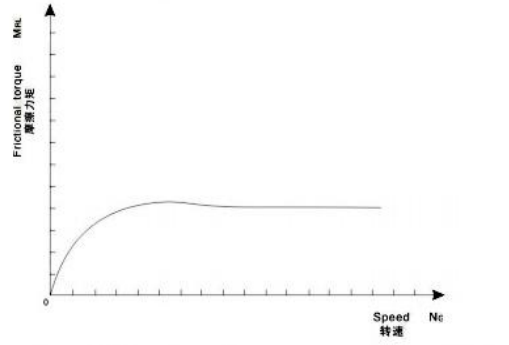

对于YRT标准系列轴承,随着速度的提高,摩擦力矩会增加2到2.5倍,而YRTS高速系列则不会出现这种情况。对 于ZKLDF轴承系列, 必须考虑到起动摩擦力矩可能是尺寸表中数值MRL的1.5倍。

For YRT basic series bearings, the frictional torque can increase 2 and 2.5 times by a factor of increasing speed, YRTS higher speed bearings will not appear. For ZKLDF bearings, it must be taken into consideration that the starting frictional torque can be L5 times of the values MRL in the dimension tables.

#### 润滑 Lubrication

YRT和YRTS系列轴承可以通过L型内圈和外圈上的油孔进行润滑。ZKLDF轴承系列可以通过外圈上的油孔进行润滑。 再润滑的润滑剂数量和间隔应根据给出的载荷情况(速度,载荷,运转持续时间)和环境条件进行计算,请与我们 联系

过量润滑:如果过量润滑,会使轴承的摩擦力矩增大,温度升高。为了达到最初的摩擦力矩,应按照图7所示的周 期进行跑合。

YRT and YRTS can be re-lubricated via the L section ring and outer ring oil holes. ZKLDF axial angular contact hall bearings can be relubricated via the outer ring oil holes.

The quantity of re-lubrication should depend on the stated load condition (speed, load, operating duration) and other working conditions. Over lubrication: if the bearing is inadvertently over lubricated, the bearing frictional torque and temperature will increase. In order to achieve the original frictional torque again, the running-in cycle in accordance with Figure 7.

### 轴和轴承座的设计 Design of axis and bearing set

YRT、YRTS和ZKLDF系列具有相同的轴承安装尺寸。螺栓安装和配合面如果精度不好会影响到轴承运转的精度、 预载和运转特性,因此相邻表面的精度必须与组件的精度要求匹配,相邻面的公差须在轴承运转公差内。

YRT, YRTS and ZKLDF series bearings have the same mounting dimensions. If the accuracy is not good, it will influence the running accuracy, preload, frictional torque and running characteristics. Therefore, the shaft and the bearing set must be matched to the bearing accuracy requirement of the subassembly,

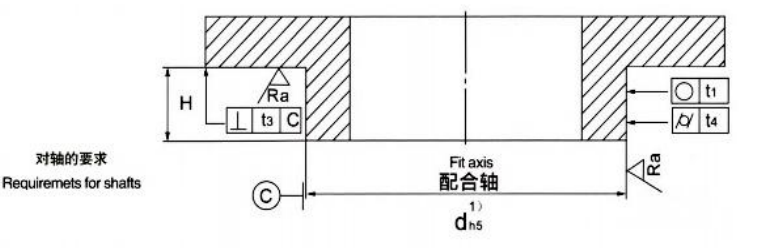

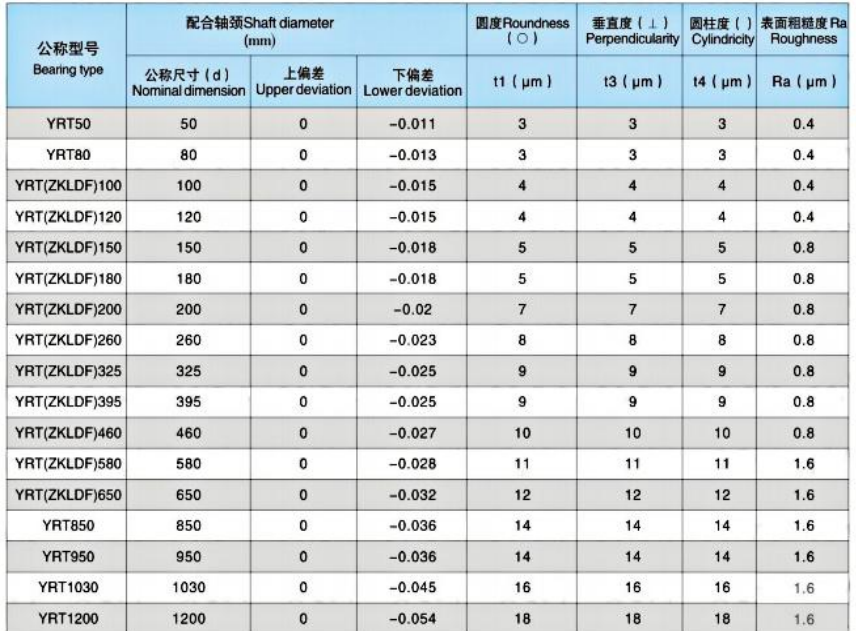

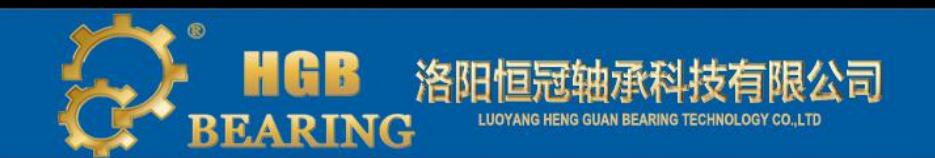

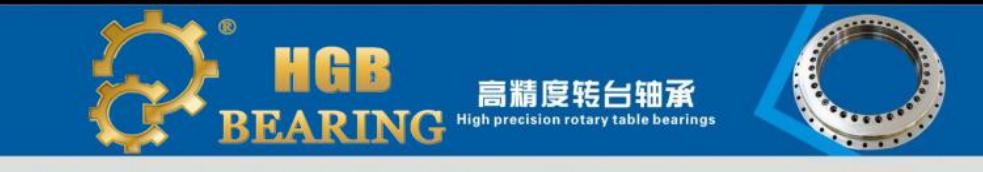

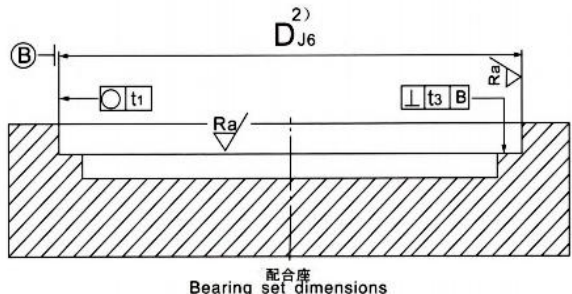

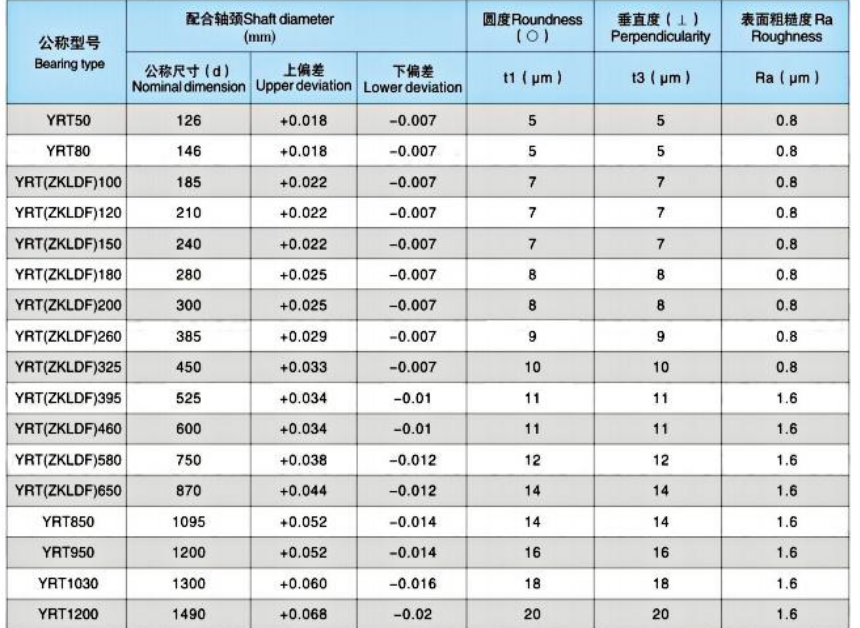

### 配合 Fit

配合形式为过渡配合。即根据实际的轴承直径尺寸和安装尺寸,会出现间隙配合或者是过盈配合。配合会影响到轴 承的运转精度和动态特性,如过紧的配合会增大轴承的径向预载,降低轴承的最高转速和工作寿命。

The adjacent structure form of Turntable bearings is the transition fit. That is to say, according to the actual bearing diameter size and installation size, it may appear the clearance fit or the interference. Improper fits will decrease the rotational accuracy and dynamic performance, such as tight fit increase bearing radial preload, then the friction will increase, generate much heat, the load and friction of the raceway will be get up step up. So, the limiting speed and the useful life will drop.

### 与轴的推荐配合: Advice to the bearing fit with the shaft:

轴的制造公差为h5。对于最高的运转精度要求和内圈转动的情况,其配合间隙应可能接近零,否则配合间隙会增大 轴承的跳动。对于高速及更长运转时间的工况,不能超过0.01mm的配合间隙。对于YRTS系列,配合间隙不能超过 0.005mm。对于ZKLDF系列,配合间隙应根据最小孔径的内圈进行确定。

The tolerance of shaft is h5. For the situation of high accuracy of rotation and inner ring rotation, the clearance fit should be close to zero, or the clearance fit will raise the run-out of the bearing. For the higher rotation speed and longer run duration, the clearance fit can not over 0.01 mm. For the YRTS high speed series bearings, the clearance fit can not over 0.005mm. For ZKLDF series bearings, the clearance fit should be decided as the size of the inner ring.

#### 与轴承座的推存配合: Advice to the bearing fit with the bearing set:

轴承座的制造公差应为J6。对于最高运转精度要求和外圈转动的情况,其配合间隙应尽可能接近零,如果外圈静 止, 应选择间隙配合或无径向对中的设计:

对于更高速度或更长运转时间的工况, 轴承外圈应无径向对中设计并且与轴承座应采取至少0.02mm 的配合间隙, 这样可以降低轴承生热时引起的预载增大。

The tolerance of bearing set should be J6. For the situation of high accuracy of rotation and outer ring rotation, the clearance fit should be

close to zero. If the outer ring does not run, we should use the proposal of clearance fit or the design which need not radial positioning. For the case of higher rotation speed and longer run duration, the outer ring should not use the design which need radial positioning, and the clearance fit should be 0.02mm at least, this can reduce the over load when the hearing occurs much heat.

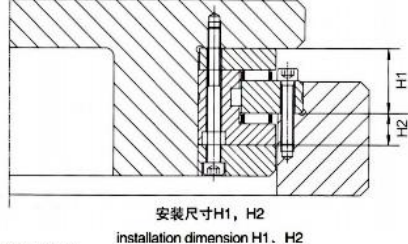

安装尺寸H1、H2 The size requirement of H1、H2:

如果高度偏差要尽可能的小, HI尺寸(见右图)公差 必须按照第42页表中数值控制安装尺寸, H2确定了所有采 用蜗轮蜗杆结构中的涡轮位置、或见第41页上图2、带支撑环的L形内圈。

If the height deviation should be as small as possible, H1 (the picture on the right) deviation must be controlled by the data(Page 42) and H2 promise the turbine position in worm gear structure. Or please see Figure YRT...., VSP in page 41, the "L" shape inner ring with support ring.

### 带支撑环和不带支撑环的L形内圈 "L" inner ring with support ring and without support ring.

YRT轴承的L形内圈的整个大端面可以完全支撑②或不支撑①、如图。如果支撑,那么倾覆刚性会更高。

对于"安装支撑环的L-型圈",轴承型号带有后缀VSP。如YRT200VSP等;且支撑环的高度至少应为轴承第二内圈 高度的两倍。

"L" shape inner ring' s entire head face can support the YRT VSP bearing competely or don't support the YRT bearing. Please see the following figure. For "L" shape ring with support ring, the rigidity of overturn will be bigger.

For "L" shape ring with support ring, the bearing type have a suffix VSP. For example, YRT200VSP. The height of the support ring should be twice of that of the second inner ring.

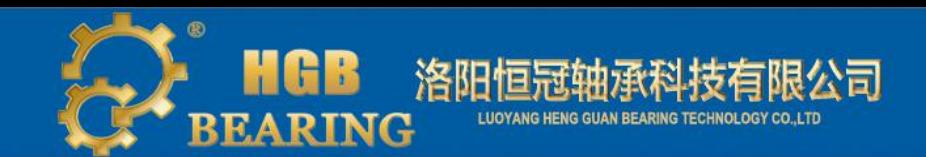

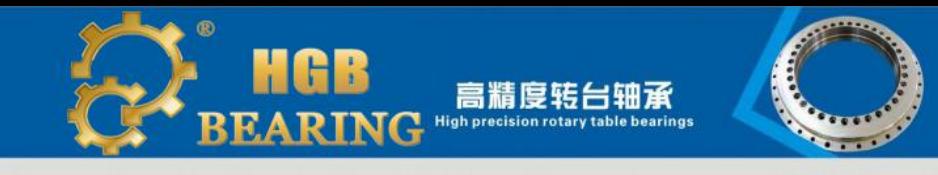

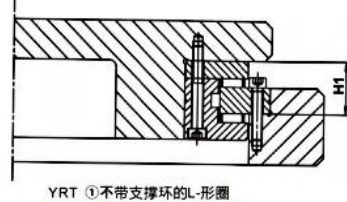

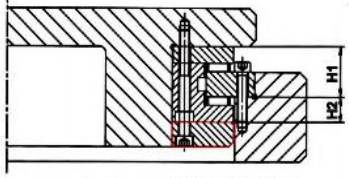

Without a support ring L- ring

YRT --- vsp 2带支撑环的L-形圈 With a support ring L-ring

### 安装: Installation instruction

为了使轴承对中更容易,安装前要松开保持螺栓,并在安装后拧紧或者取下,根据给定的拧紧力矩MA,用力矩扳 手按十字交叉顺序、分三步依次拧紧固定螺栓,拧紧固定螺栓的同时边转动轴承。

In order to make the bearing positioning more easily, the connecting bolt of bearing must be released before installation, and tighten after that. As given tighten torque MA, tighten the fixing screws in crosswise sequence by using a torque wrench in three steps (Figure 11) as well as rolling the bearings.

■第一步: 40%MA; Step1, 40% of the MA

■第二步: 70%MA; Step 2, 70% of the MA

■第三步: 100%MA; Step 3, 100% of the MA

汪意: Note:

注意安装螺拴的等级为12.9级以上, 安装力只能加在要 安装的轴承套圈上,不许通过滚动体,在安装与拆卸过程 中, 轴承组件不可拆分或互换, 如果轴承转动异常困难, 要松开安装螺栓,并且重新按照十字交叉顺序再次分三步 柠紧、可以消除轴承变形。应按照下图安装轴承、安装过 程中严禁敲击轴承。

It should be noted that the level of installing bolts is over 12.9 level. The installation nower only can be fixed on the bearing rings, not on the roller. In the mounting and disassembly of bearing, the units of bearings can not be split and changed. If the bearings rotate hard, please release the mounting bolt and tighten the fixing screws in crosswise sequence by using a torque wrench in three steps. Thus it can eliminate the deformation of bearings.

It should be installed in accordance with the fotlowing bearings(Striking is strictly forbidden).

### 轴承精度 Bearing precision

YRT系列轴承的尺寸精度为P5级,旋转精度为p4级。

YRT series bearings, the dimension precision is P5 class, and rotation precision is P4 class.

销售热线 (Sales Hotline):0379-60697786

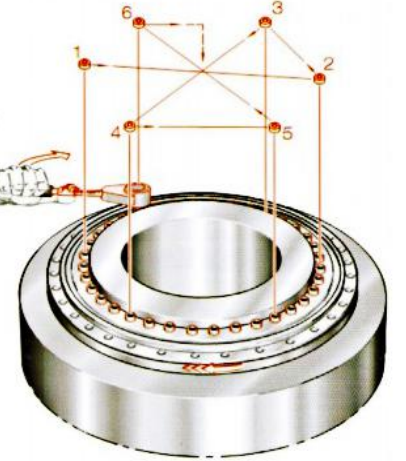

### YRT和ZKLDF系列 YRT and ZKLDF series

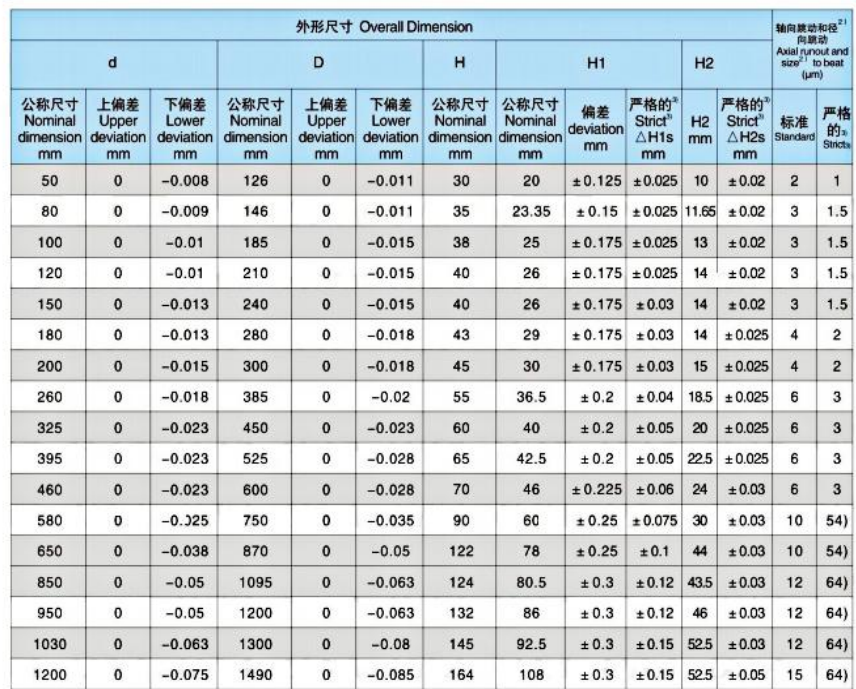

### YRTS高速系列 YRTS high speed series

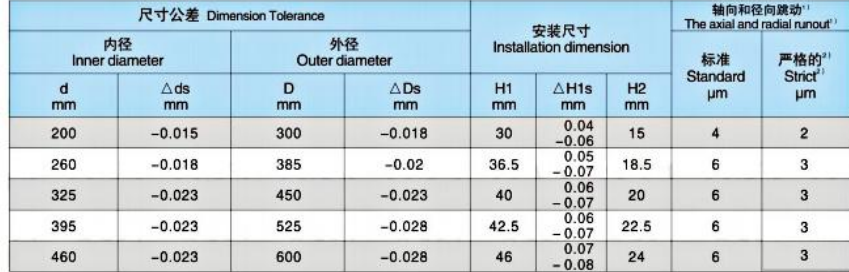

https://www.hgb-bearing.com

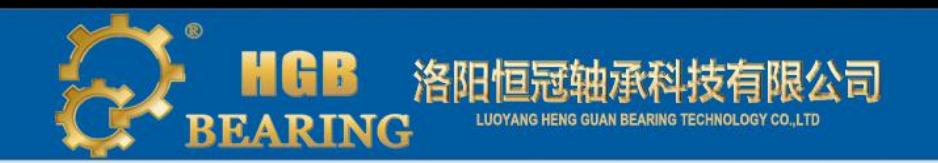

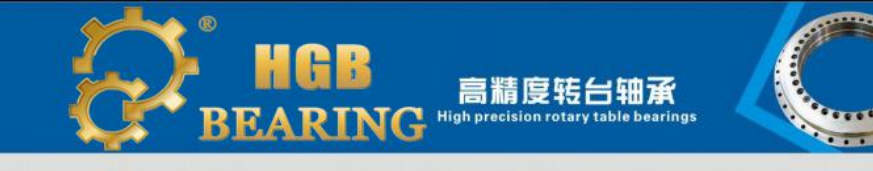

# 4、尺寸规格表Dimension

### YRT标准系列 YRT basic series

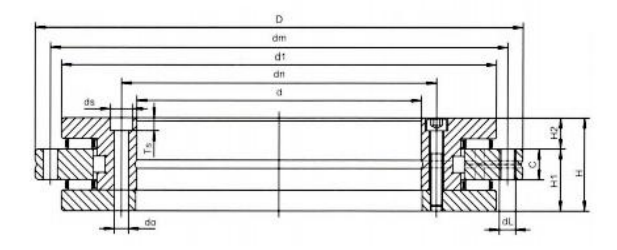

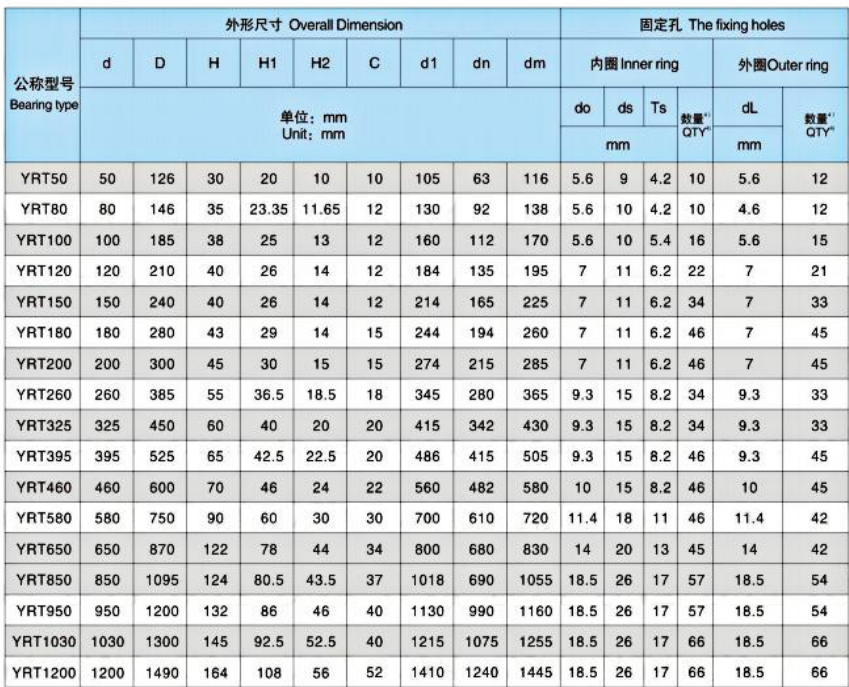

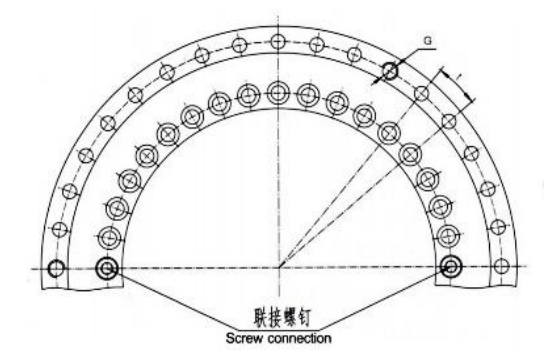

YRT转台轴承<br>YRT rotary table bearing

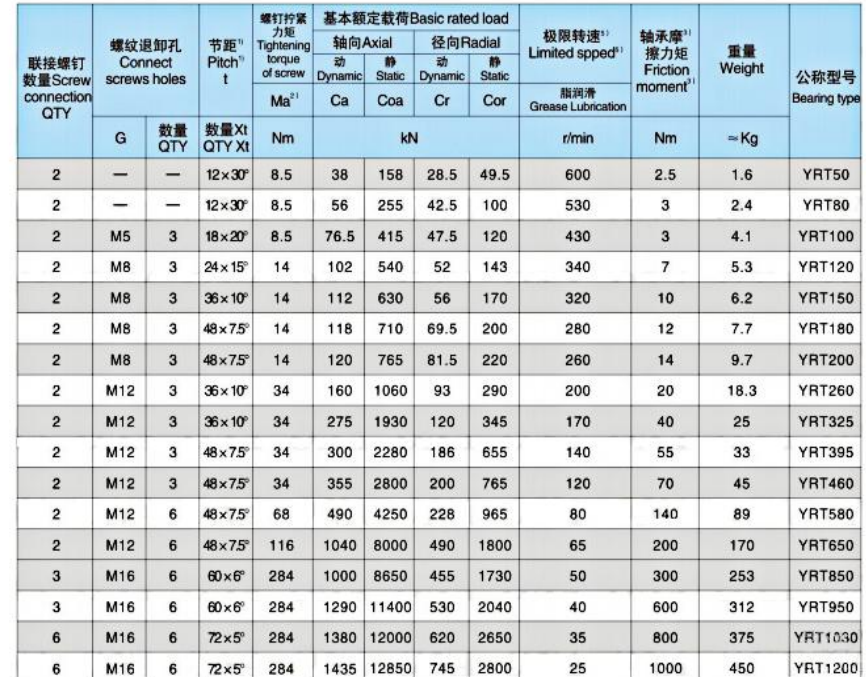

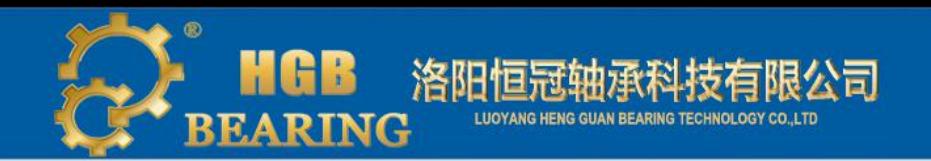

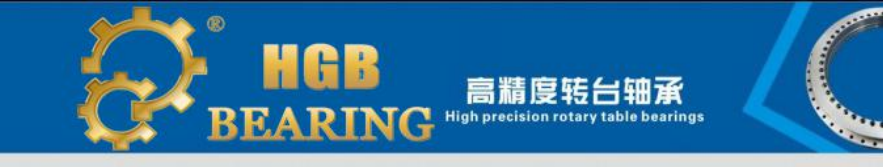

### YRTS高速系列 YRTS high speed series

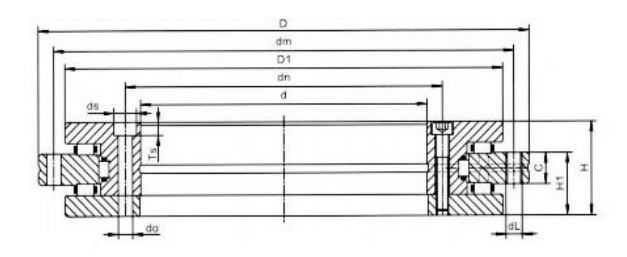

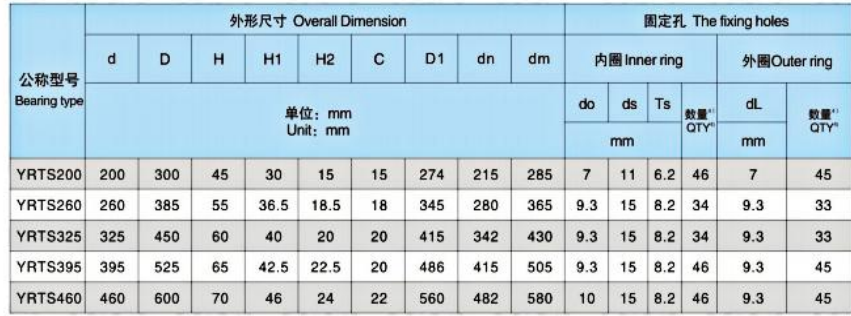

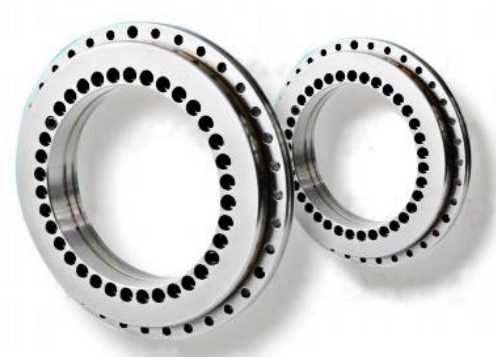

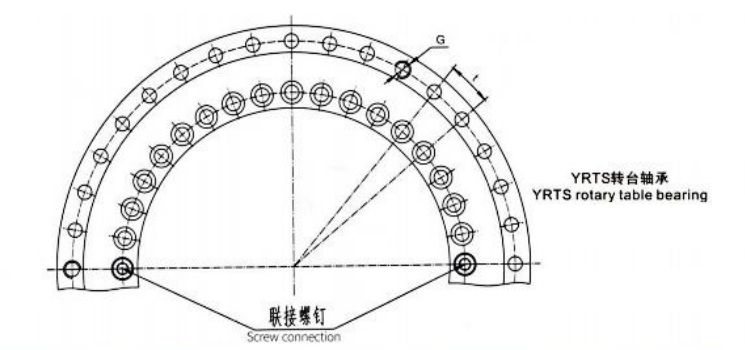

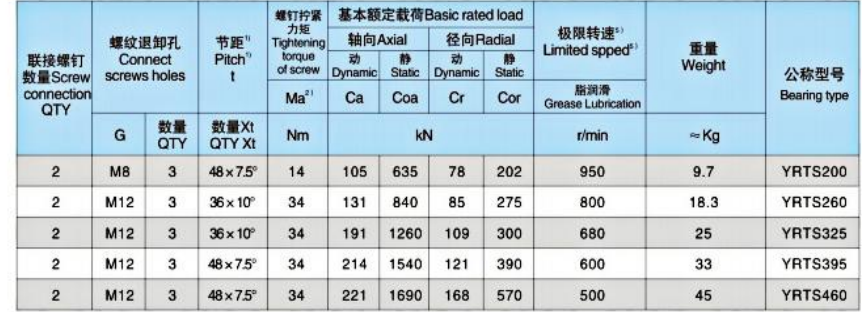

注: ◆包括联接螺钉孔和螺纹退卸孔, 圆周均布

◆用于12.9级螺栓的拧紧力矩。

◆用于轴与轴承座的固定孔,注意轴承固定孔的节距和等分.

 $\blacklozenge$  Including a connecting screw hole and screw thread unloading hole, which distributing equality on a circle.

 $\blacklozenge$  For the 12.9 grade bolt tightening torque.

 $\blacklozenge$  For the fixed hole which is used for shaft and bearings set, we should pay more attention to the hole pitch and point of bisection.

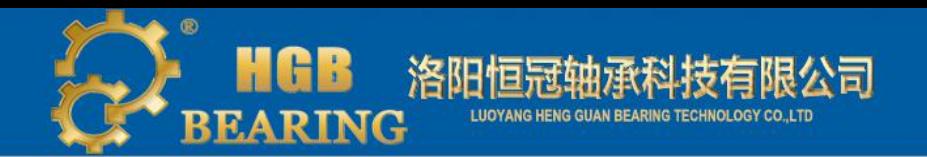

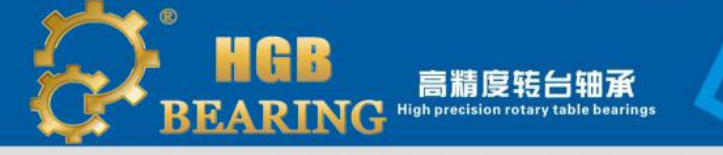

### **YRTM系列 YRTM series**

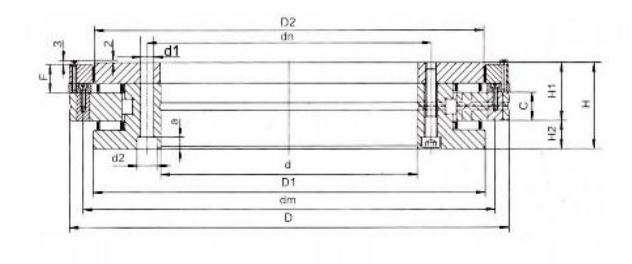

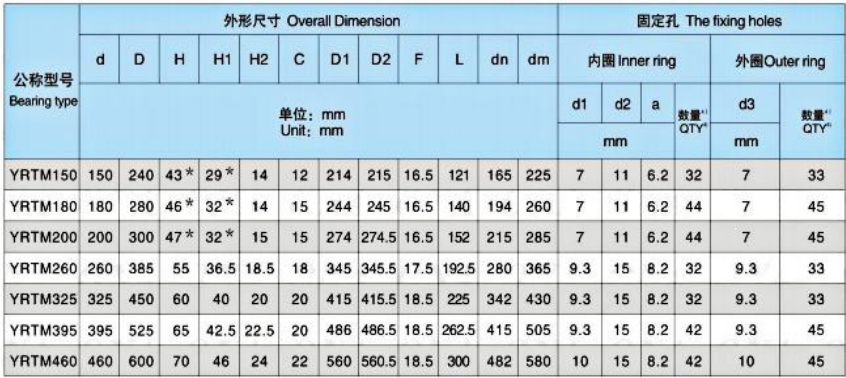

这个表格给出的数值是关于扫描头的安装尺寸, 但带 \* 号的尺寸和标准轴承有所差异。

The following table shows the installation dimensions of the scan head, but the value with " \*" have some diversity with basic value.

我们亦可提供以下系列的YRTM带集成角度测量系统的转台轴承:YRTM580、YRTM650、YRTM850、YRTM950;其具体尺寸和参数请与我们联系。 Ouna can also offer below YRTM rotary table bearings with integral measuring system: YRTM580,YRTM650,YRTM850,YRTM950; If you need that, please contact with Ouna.

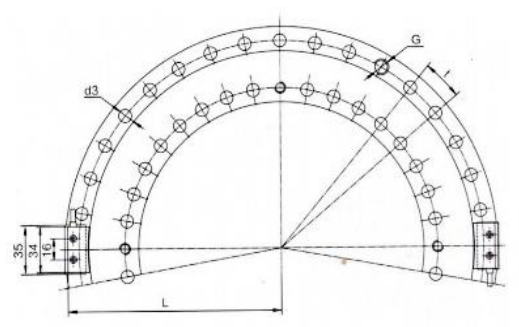

2个扫描头, 180+/-1相对位置 2 scan reader 180+/-1 degree relative position

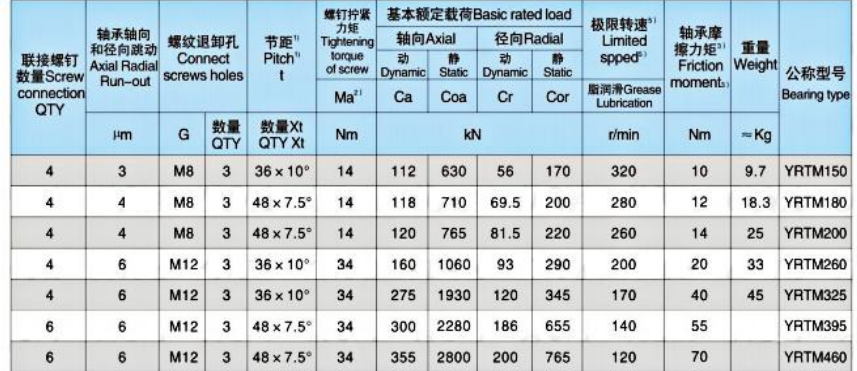

注: ◆包括联接螺钉孔和螺纹退卸孔, 圆周均布。

◆用于12.9级螺栓的拧紧力矩。

◆轴承摩擦力矩应在Sr/min转速下测量。

◆用于轴与轴承座的固定孔, 注意轴承固定孔的节距和等分

 $\blacklozenge$  Including the fixing holes and screwed holes, uniformly distributed over the whole rings.

 $\blacklozenge$  Used for the tightening torques of 12.9 class bolts.

 $\blacklozenge$  The friction torque should be measured at the speed of 5r/min.

 $\blacklozenge$  Used for the fixing holes of shaft and bearing set. The pitches and equal divisions for the bearing fixing holes.

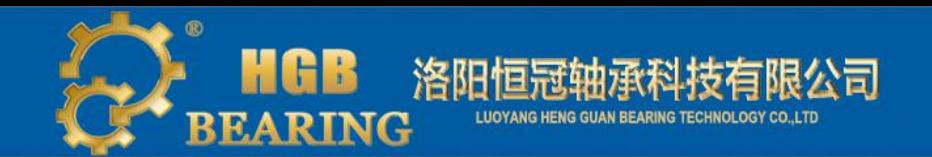

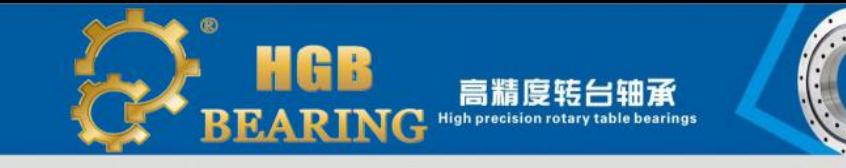

### ZKLDF推力角接触球系列 ZKLDF thrust angular contact ball bearings series

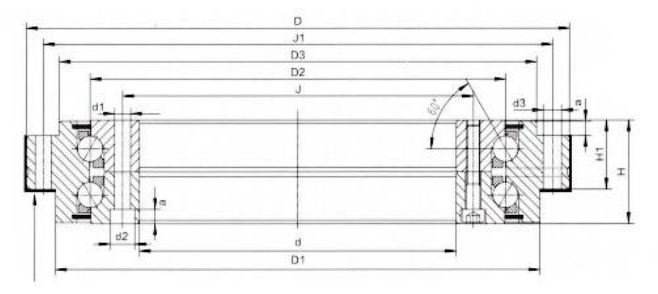

#### 轴承的安装表面和定位直径 Mounting surface and locating diameter of bearing

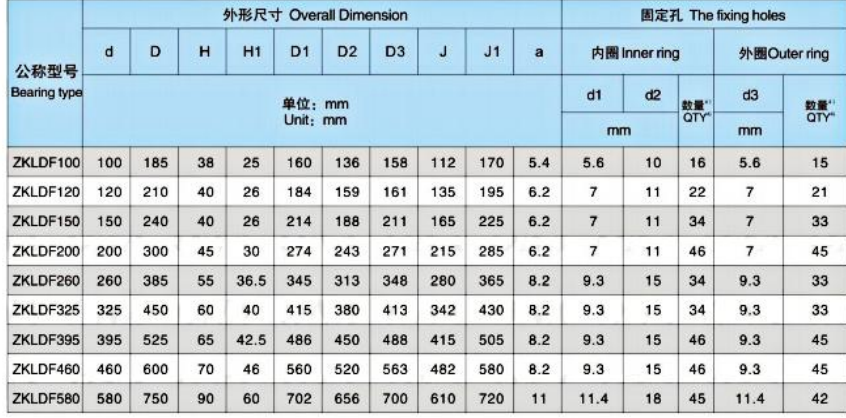

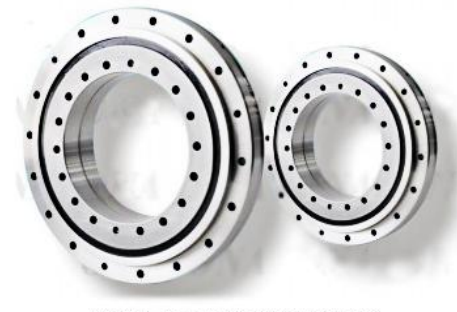

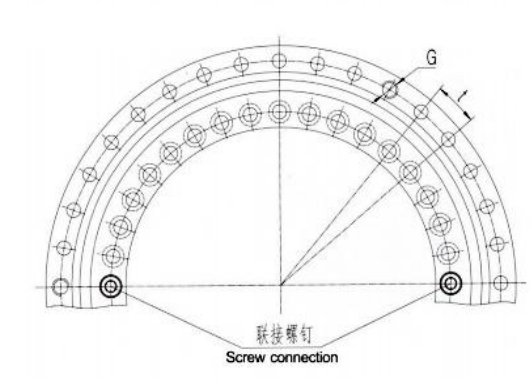

ZKLDF推力角接触球轴承 ZKLDF angular contact thrust bearing

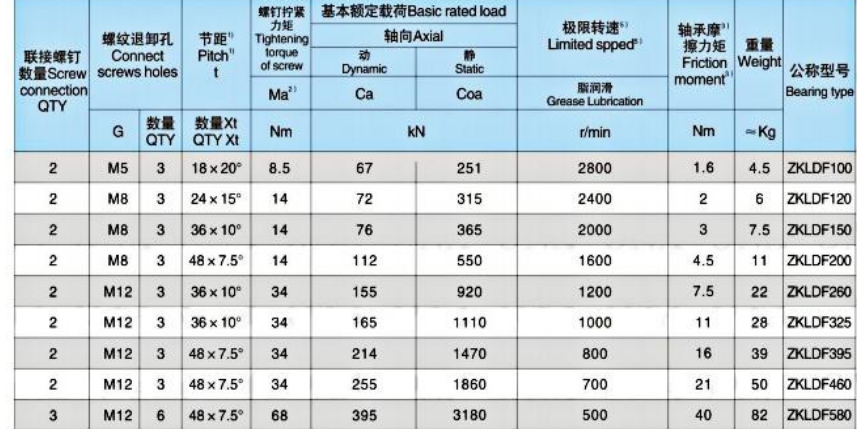

我司专业研发、设计、制造各种精密交叉滚子轴承、转台轴承、谐波减速机专用轴承、针对以上系列专用轴承客户提 供相关咨询服务,需要了解交叉滚子轴承,转台轴承,谐波减速机专用轴承价格、详细参数、使用及安装等资料请与我们 联系!

Our company is the professional in the field of R&D, design, manufacturing cross roller bearings, rotary table bearings and harmonic series crossed roller bearing. For the above products, we provide relevant consulting services. If you want to learn more information about the prices, parameters, use and installation of harmonic series crossed roller bearings, crossed roller bearings, may table bearings or any other bearings, please contact us freely.